**Приложение**

### **ФОНД ОЦЕНОЧНЫХ СРЕДСТВ** c098bc0c1041cb2a4cf926cf171d6715d99a6ae00adc8e27b55cbe1e2dbd7c78

по дисциплине

## **ОП.03 Информационные технологии** по специальности

09.02.07. Информационные системы и программирование

## **1.**

## **2. ОБЩИЕ ПОЛОЖЕНИЯ**

## **1.1. Область применения фонда оценочных средств (ФОС)**

ФОС по дисциплине является частью программы подготовки специалистов среднего звена по специальности 09.02.03 Программирование в компьютерныхсистемах

## **1.2. Место дисциплины в структуре ППССЗ:**

ОП.03 Общепрофессиональные дисциплины.

## **1.3. Цели и задачи дисциплины – требования к результатам освоения дисциплины**

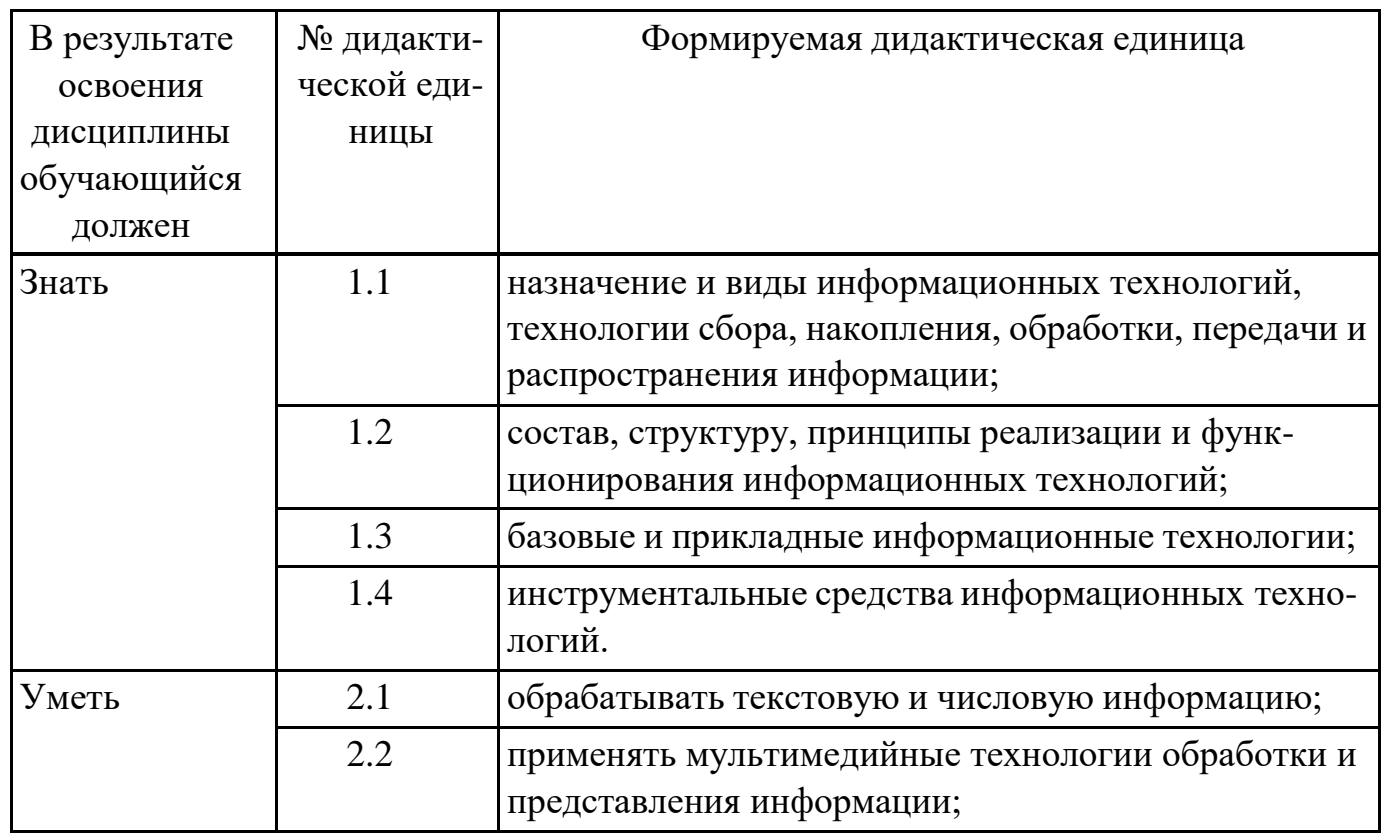

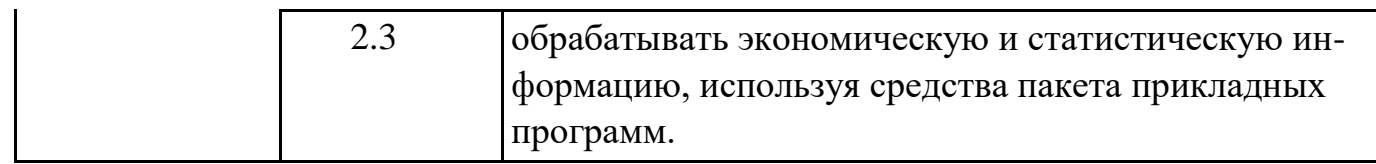

### **1.4. Формируемые компетенции:**

Результатом освоения программы учебной дисциплины является овладение обучающимися элементами общих (ОК) компетенций:

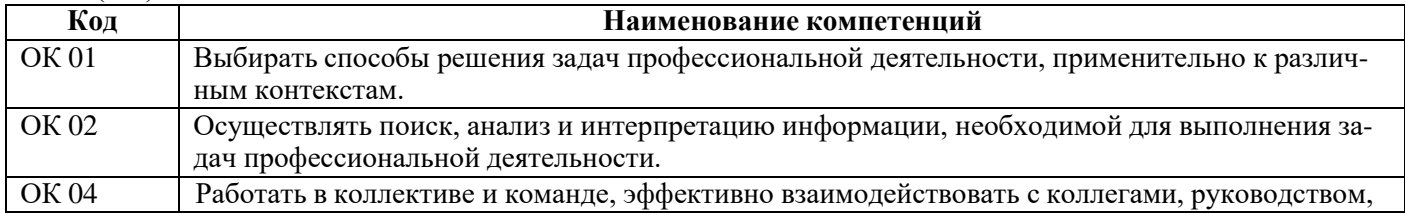

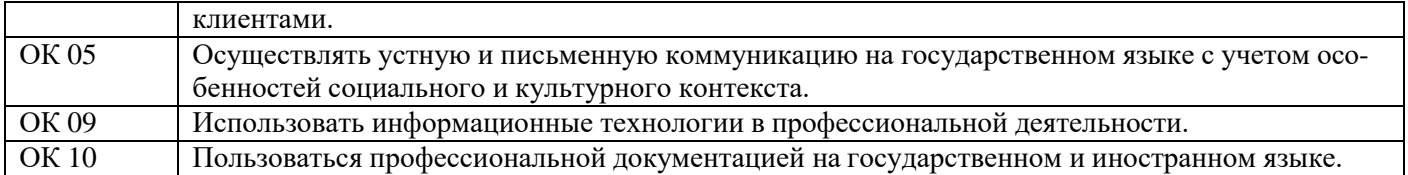

### ФОНД ОЦЕНОЧНЫХ СРЕДСТВ ДИСЦИПЛИНЫ,  $3.$ ИСПОЛЬЗУЕМЫЙДЛЯ ТЕКУЩЕГО КОНТРОЛЯ

## 3.1 Текущий контроль (ТК) № 1

Тема занятия: Понятия информации, информационных технологий. Способы восприятия и хранения. Классификация и задачи информационных технологий. Этапы развития ИТ.

Метод и форма контроля: Тестирование (Опрос)

Вид контроля: Компьютерное тестирование

Дидактическая единица: 1.1 назначение и виды информационных технологий, технологии сбора, накопления, обработки, передачи и распространения информаиии.

## Залание №1

Ответить на вопросы теста.

#### Информационной технологией является 1.

а) технология производства бумаги

б) технология обработки текста

в) технология выпуска печатной продукции

г) технология хранения, поиска и сортировки информациид)

технология обработки числовой информации

#### $2.$ При компьютеризации общества основное внимание уделяется:

а) обеспечению полного использования достоверного, исчерпывающего и своевременного знания во всех видах человеческой деятельности.

б) развитию и внедрению технической базы компьютеров, обеспечивающих оперативное получение результатов переработки информации и ее накопление.

#### $3.$ Результатом процесса информатизации является создание:

а) информационного общества.

б) индустриального общества.

#### $\overline{4}$ . Информационная услуга — это:

а) совокупность данных, сформированная производителем для распространения в вещественной или невещественной форме.

б) результат непроизводственной деятельности предприятия или лица, направленный на удовлетворение потребности человека или организации в использовании различных продуктов.

в) получение и предоставление в распоряжение пользователя информационных продуктов.

г) совокупность связанных данных, правила организации которых основаны на общих принципах описания, хранения и манипулирования данными.

#### 5. Областями применения информационных технологий являются

- а) управленческая деятельность
- б) коммерческая деятельность людей
- в) производственная деятельность людей
- г) творческая деятельность людей
- д) потребительская электроника

#### 6. Как называют информацию, отражающую истинное положение дел:

- а) полезной
- б) достоверной
- в) полной
- г) объективной

#### $\overline{7}$ . Как называют информацию, достаточную для решения поставленной задачи:

- а) полной
- б) актуальной
- в) объективной
- г) эргономичной

#### 8. Информацию, не зависящую от личного мнения кого-либо, можно назвать:

- а) полной
- б) актуальной
- в) объективной
- г) эргономичной

#### $9<sub>r</sub>$ Программы, предназначенные для эксплуатации и технического обслуживания ЭВМ:

- а) системные
- б) системы программирования
- в) прикладные

#### $10<sub>1</sub>$ Операционные системы - это ... программы:

- а) системные
- б) системы программирования
- в) прикладные

#### 11. Основные принципы работы новой информационной технологии:

- а) интерактивный режим работы с пользователем
- б) интегрированность с другими программами
- в) взаимосвязь пользователя с компьютером
- г) гибкость процессов изменения данных и постановок задачд)
- использование поддержки экспертов

## **12. Классификация информационных технологий (ИТ) по способу применения средств и методов обработки данных включает:**

- а) базовую ИТ
- б) общую ИТ
- в) конкретную ИТ
- г) специальную ИТ
- д) глобальную ИТ

## **13. Классификация информационных технологий (ИТ) по решаемой задаче включает:**

- а) ИТ автоматизации офиса
- б) ИТ обработки данных
- в) ИТ экспертных систем
- г) ИТ поддержки предпринимателя
- д) ИТ поддержки принятия решения

## **14. Инструментарий информационной технологии включает:**

- а) компьютер
- б) компьютерный стол
- в) программный продукт
- г) несколько взаимосвязанных программных продуктов
- д) книги

## **15. Примеры инструментария информационных технологий:**

- а) текстовый редактор
- б) табличный редактор
- в) графический редактор
- г) система видеомонтажа
- д) система управления базами данных

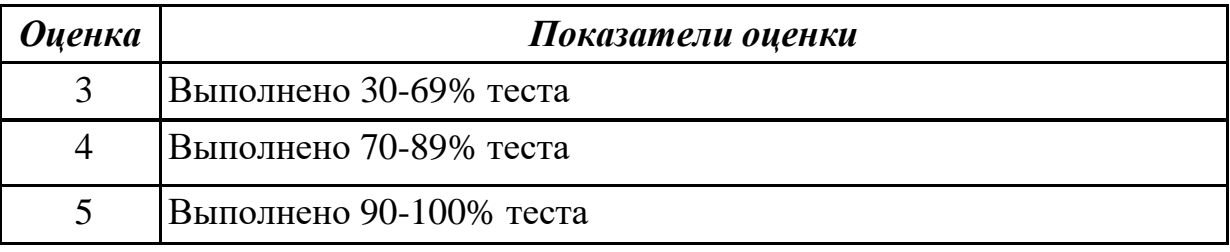

## **3.2 Текущий контроль (ТК) № 2**

**Тема занятия:** Программное обеспечение информационных технологий

Защита информации и информационная безопасность.

**Метод и форма контроля:** Тестирование (Опрос)

**Вид контроля:** Компьютерное тестирование

**Дидактическая единица:** 1.4 инструментальные средства информационных технологий

## **Задание**

Ответить на вопросы теста.

## **1. Безопасность компьютерных систем — это:**

a) защита от кражи, вирусов, неправильной работы пользователей,не-

- санкционированного доступа
- б) правильная работа компьютерных систем
- в) обеспечение бессбойной работы компьютера
- г) технология обработки данных
- д) правильная организация работы пользователя

## **2. Безопасность данных обеспечивается в результате:**

a) контроля достоверности данных

б) контроля искажения программ и данных

в) контроля от несанкционированного доступа к программам и данным

г) технологических средств обеспечения безопасности и организационных средств обеспечения безопасности

## **3. Система электронного документооборота обеспечивает** …

- a) массовый ввод бумажных документов
- б) управление электронными документами
- в) управление знаниями
- г) управление новациями
- д) автоматизацию деловых процессов

## **4. Все виды информационных угроз можно разделить на три группы:**

а) отказы и нарушения работоспособности программ и преднамеренная угроза; б) преднамеренная угроза и нарушение физической целостности;

в) нарушения физической и логической целостности и преднамеренная угроза;

г) преднамеренная угроза и внесение избыточных компьютерных ресурсов.

## **5. Инструментарий информационной технологии включает:**

- а) компьютер
- б) компьютерный стол
- в) программный продукт

г) несколько взаимосвязанных программных продуктовд) книги

## **6. Примеры инструментария информационных технологий:**

- а) текстовый редактор
- б) табличный редактор
- в) графический редактор
- г) система видеомонтажа

д) система управления базами данных

## **7. Для проверки на вирус жесткого диска необходимо иметь:**

- а) защищенную программу
- б) загрузочную программу
- в) файл с антивирусной программой
- г) дискету с антивирусной программой, защищенную от записи

## **8. Программа, не являющаяся антивирусной:**

- а) AVP
- б) Defrag
- в) Norton Antivirus
- г) Dr Web

## **9. Электронным офисом называется:**

а) программно-аппаратный комплекс, предназначенный для обработки документов иавтоматизации работы пользователей в системах управления;

б) программное обеспечение, позволяющее совершать необходимые действия по информационному обмену и обеспечивать пользователя необходимой информацией; в) единое информационное пространство, созданное на основе информационных технологий, обеспечивающее получение необходимой информации, анализ и принятие управленческих решений.

## **10. В интегрированный пакет для офиса входят взаимодействующие между собой программные продукты:**

а) да;

б) нет.

## **11. Работа в электронном офисе подразумевает:**

а) принятие, обработку и передачу информации;

б) решение задач управления и принятия решений;

в) облегчение рутинной работы работников офиса.

## **12. Информационные технологии виртуальных офисов основываются на работе локальной сети, соединенной с территориальной или глобальной сетью:**

- а) да;
- б) нет.

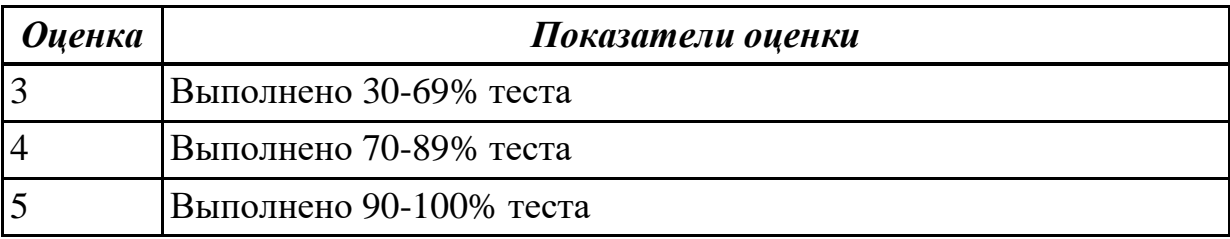

## **3.3 Текущий контроль (ТК) № 3**

**Тема занятия:** Прикладное программное обеспечение **Метод и форма контроля:** Тестирование (Опрос) **Вид контроля:** Компьютерное тестирование

**Дидактическая единица:** 1.2 состав, структура, принципы реализации ифункционирования информационных технологий;

## **Задание**

Ответить на вопросы теста (каждый правильный ответ - 1 балл).

## **1. Структура информационной технологии – это:**

а) внутренняя организация, представляющая собой взаимосвязи образующих ее компонентов;

б) совокупность методов, характеризующих типичные свойства; в) служебные функции, осуществляющие связь между звеньями;г) совокупность логически связанных компонентов.

## **2. Основными свойствами информационных технологий являются:**

а) функциональность, объективность, целостность, взаимодействие с внешней средой, развитие во времени;

б) целесообразность, наличие компонентов и структуры, взаимодействие свнешней средой, целостность, развитие во времени;

в) наличие компонентов и структуры, взаимодействие с внешней средой,продуктивность, эффективность, развитие во времени;

г) целесообразность, наличие компонентов и структуры, функциональность,целостность.

## **3. Выберите класс функциональных (прикладных) информационныхтехнологий:**

а) Офисные ИТ;

- б) ИТ работы с базами данных;
- в) ИТ работы с графическими, аудио видеоданными;
- г) ИТ работы с текстами.

## **4. Графический интерфейс имеет следующие подклассы:**

а) простой, двухмерный, трехмерный;

б) командный, истинно графический;

в) командный, двухмерный, трехмерный;

г) простой, истинно графический.

#### В качестве пользовательского интерфейса можно выделить два аспекта:  $5<sub>1</sub>$

а) функциональный и эргономический;

б) символьный и графический;

в) декоративный и функциональный;

г) символьный и эргономический.

### 6. Установите соответствие между компонентами технологии для производства материальных продуктов и компонентами технологии для производства информанионных пролуктов:

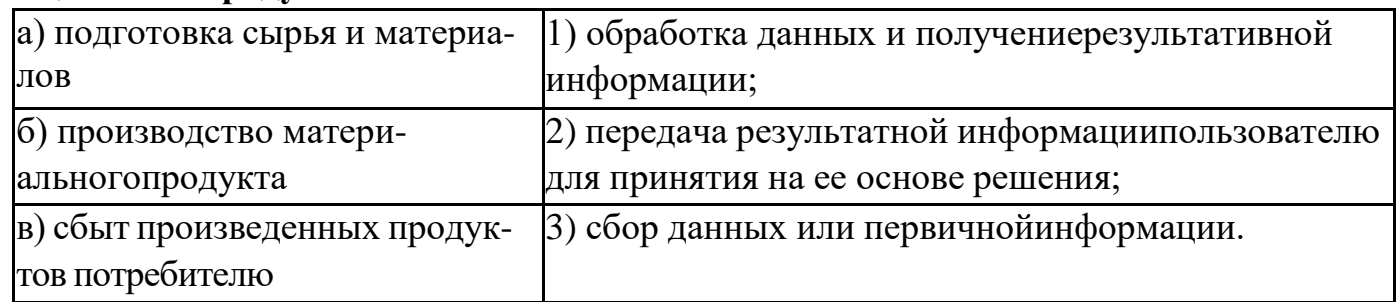

### 7. Один или несколько программных продуктов для определенного типа компьютера, технология работы в котором позволяет достичь поставленную цель - это...

а) инструментарий информационной технологии;

б) новая информационная технология;

в) технология материального производства.

#### 8. Заполните пропуски в таблице, выбрав варианты ответов из списка.

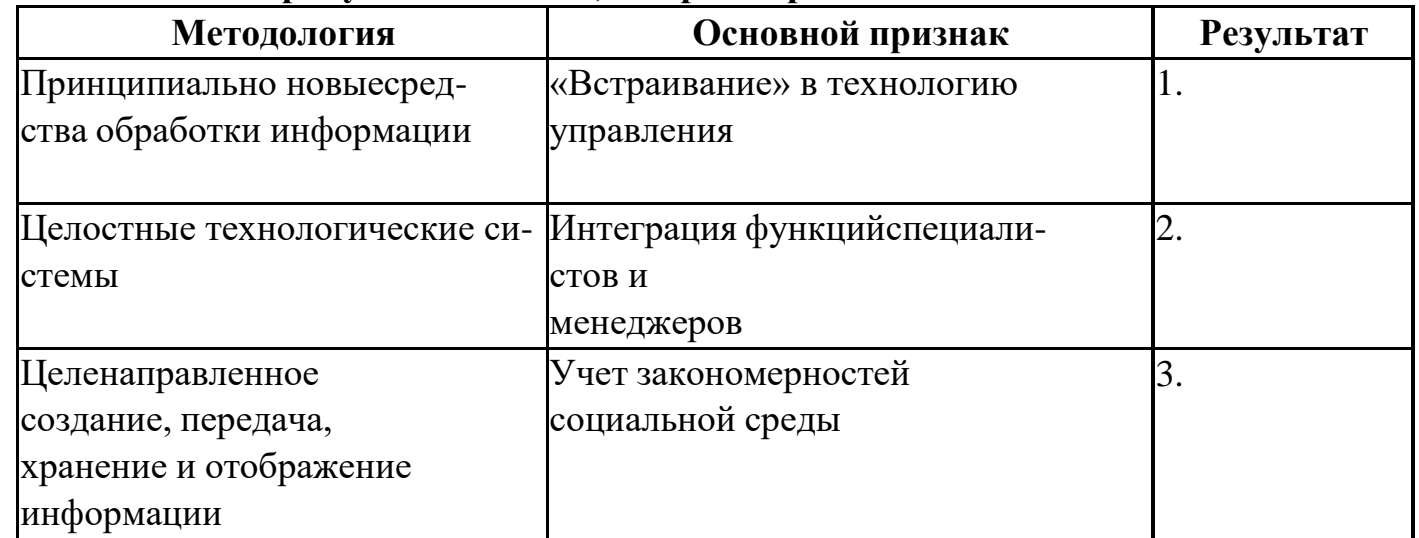

а) Новая технология принятия управленческих решений

б) Новая технология коммуникаций

в) Новая технология обработки информации

### $9<sub>1</sub>$ Из предложенных ответов выберите те, которые описывают достоинства централизованной методологии обработки информации:

а) возможность обращения пользователя к большим массивам информации в виде баз стр. 9 из 59

данных и к информационной продукции большой номенклатуры;

б) усиление ответственности низшего звена сотрудников;

в) сравнительная легкость внедрения новых методологических решений поразвитию и совершенствованию информационной технологии;

г) гибкость структуры, обеспечивающая простор инициативе сотрудников.

## 10. Платформа определяет:

а) тип компьютера, на котором можно установить используемуюинформационную технологию

б) тип операционной системы, которая позволит использоватьинформа-

ционную технологию

в) совокупность обоих факторов

### Критерии эффективности автоматизированных технологий в настоящее 11. время формулируются как:

а) выявление затрат на машинную обработку информацииб) оперативное принятие решений

в) степень адекватности аналитических данных реальным процессам г) возможность использования экономико-математических методов и моделей для анализа конкретных финансово-производственных ситуаций

д) совокупность первых трех факторов  $(a + 6 + b)$ 

е) совокупность факторов со второго по четвертый  $(6 + B + r)$ 

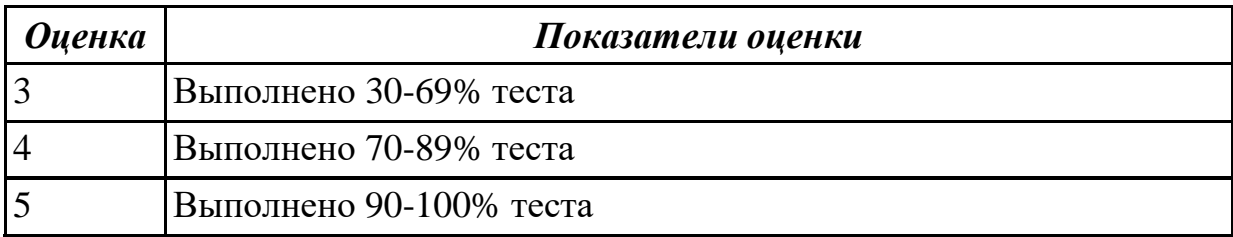

## 3.4 Текущий контроль (ТК)

№ 4. Тема занятия: Редактирование документа.

Метод и форма контроля: Практическая работа (информационно-аналитический) Вид контроля: Практическая работа с использованием ИКТ

Дидактическая единица: 2.1 обрабатывать текстовую и числовую информацию;

## Залание.

В текстовом редакторе MS WORD наберите текст с учетом форматирования (не применяя многочисленное нажатие клавиши пробела)

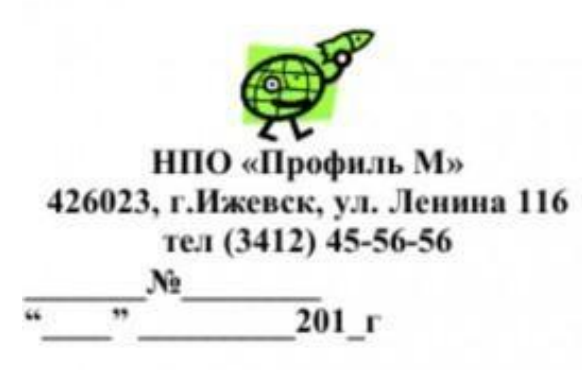

Директору НПО «Профиль М» MVXинV H.K.

### О подготовке к выставке технических систем

Прошу разрешить использование оборудования в вечернее время для проведения эксперимента

Станционный смотритель

А. И.Мышкин

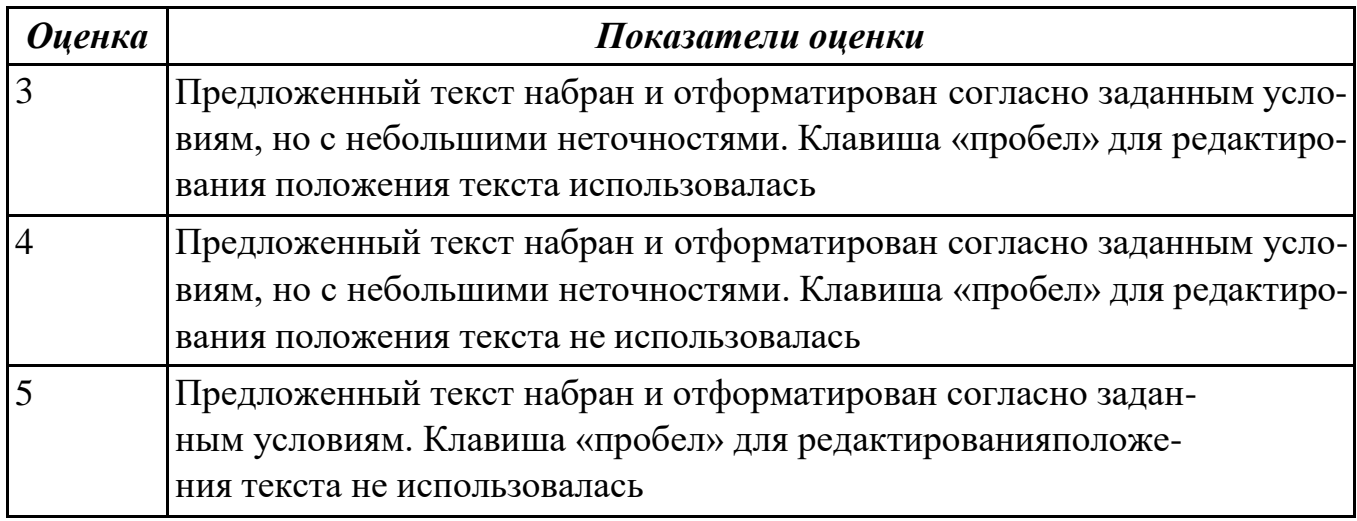

## **3.5 Текущий контроль (ТК) № 5**

**Тема занятия:** Использование встроенных функций MS EXCEL **Метод и форма контроля:** Практическая работа (информационно-аналитический) **Вид контроля:** практическая работа с использованием ИКТ **Дидактическая единица:** 2.3 обрабатывать экономическую и статистическую информацию, используя средства пакета прикладных программ;

### **Задание.**

Выполнить задание по вариантам:

Напечатать таблицу. Рассчитать все пустые ячейки. Построить гистограмму по столбцам *Наименование товара* и *Валовый доход*. Сделать вывод по полученным результатам.

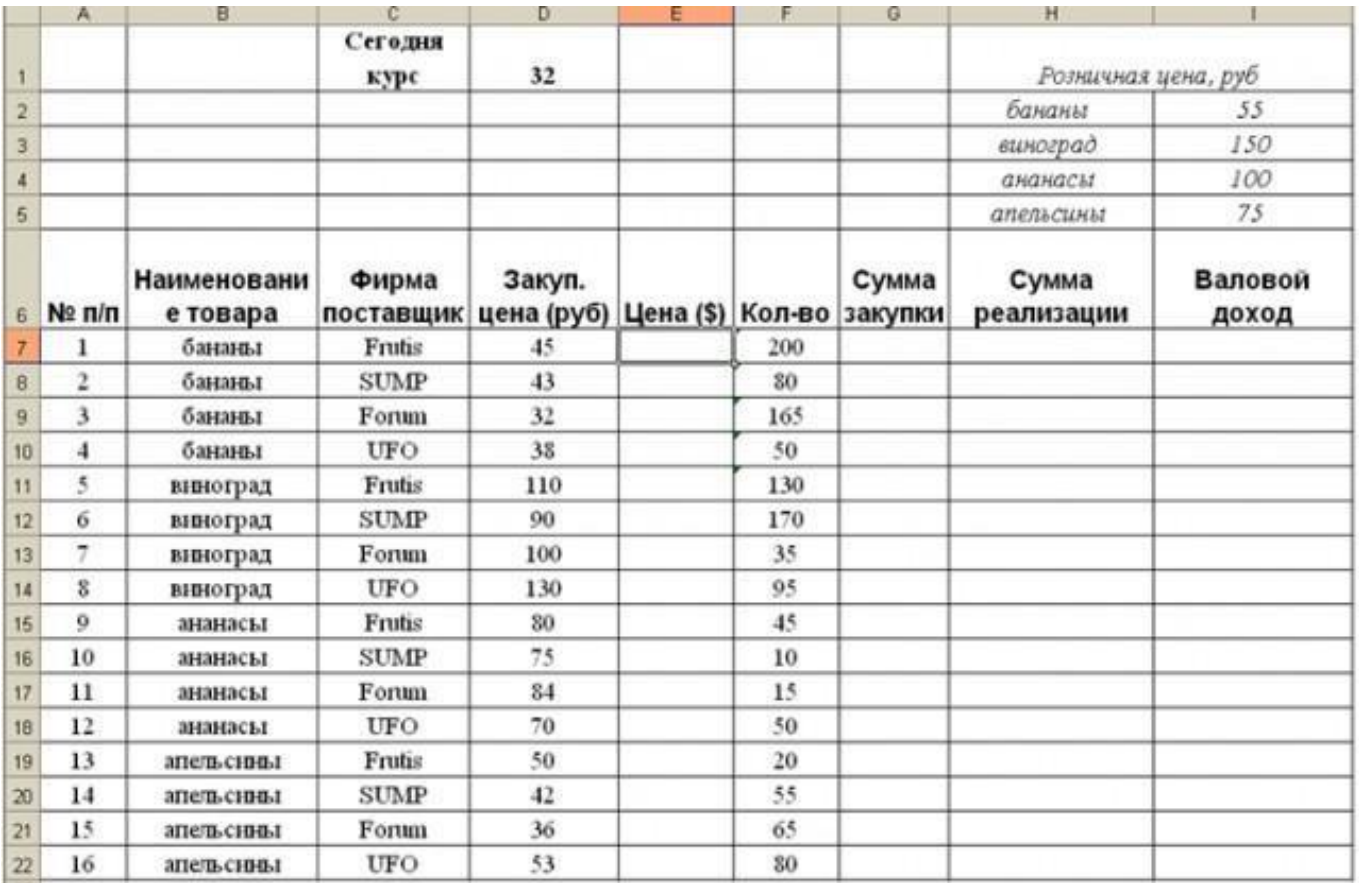

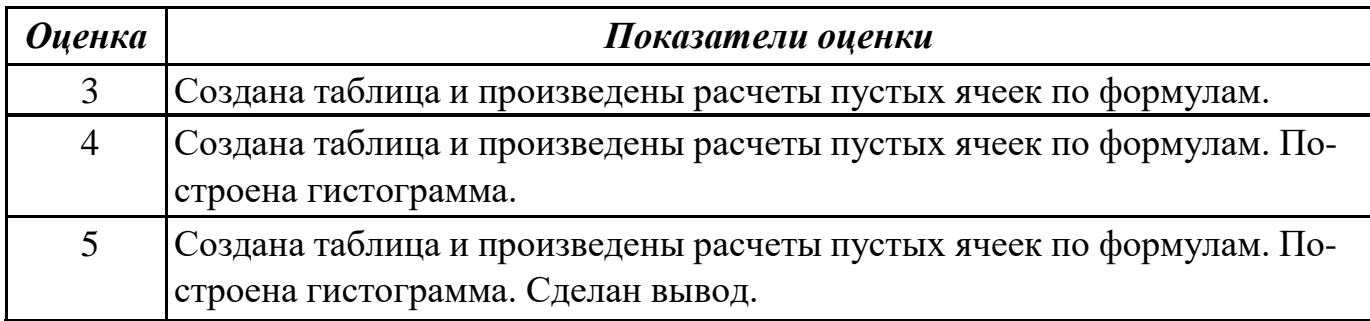

## **3.6 Текущий контроль (ТК) № 6**

**Тема занятия:** Решение задач с использованием абсолютной и относительной адресации ячеек.

**Метод и форма контроля:** Тестирование (опрос)

**Вид контроля:** компьютерное тестирование

**Дидактическая единица:** 1.3 базовые и прикладные информационные технологии;

## **Задание №1**

Ответить на вопросы теста

## **1. Характерными особенностями мультимедийных технологий являются:**

а) обеспечение надежного и долговечного хранения больших объемов информации;

б) объединение многокомпонентной информационной среды;

в) простота переработки информации;

г) все вышеперечисленные.

## **2.**  $WORD = 3T0...$

- a) графический процессор
- б) текстовый процессор
- в) средство подготовки презентаций
- г) табличный процессор
- д) редактор текста

## **3. Электронные таблицы позволяют обрабатывать …**

- a) цифровую информацию
- б) текстовую информацию
- в) аудио информацию
- г) схемы данных
- д) видео информацию

## **4. Технология OLE обеспечивает объединение документов, созданных …**

- a) любым приложением, удовлетворяющим стандарту CUA
- б) при помощи информационных технологий, входящих в интегрированный пакет
- в) электронным офисом
- г) любыми информационными технологиями
- д) PHOTO и Word

## **5. Какие команды заносят фрагмент текста в буфер:**

- а) вырезать, копировать
- б) вырезать
- в) копировать
- г) вставить
- д) удалить

## **6. Для форматирования шрифта нужно выбрать команду:**

- а) в группе кнопок *Абзац*…
- б) в группе кнопок *Шрифт* …
- в) *Вставка Символ*…
- г) в группе кнопок *Параметры страницы*

## **7. Документ в электронной таблице называется:**

- а) рабочая книга
- б) рабочий лист
- в) таблица
- г) ячейка

## 8. Данные в электронных таблицах - это только:

- а) текст, число и формула
- б) текст и число
- в) формула
- г) число и формула

## 9. В ячейку E4 введена формула = SC2+D3. Содержимое E4 скопировали в ячейку G4. Какая формула булет в G4?

- a)  $= $C2+D3$
- $6) = C3 + SF3$
- $B) = $C2 + F3$
- $r) = $C2 + E3$

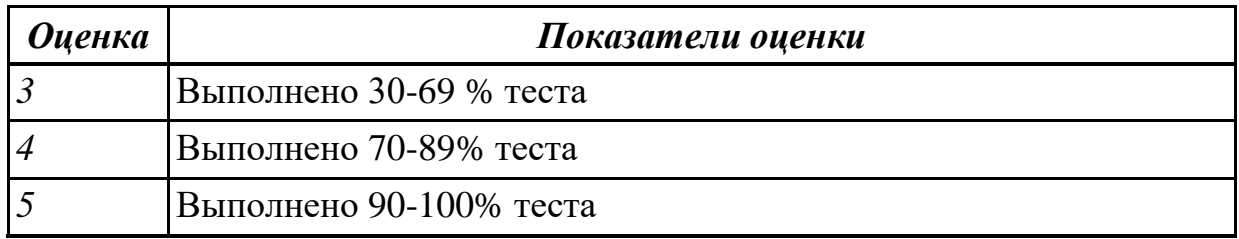

## 3.7 Текущий контроль (ТК) № 7

Тема занятия: Программа подготовки презентаций MS PowerPoint.

Метод и форма контроля: практическая работа (информационно-аналитический)

## Вид контроля: Практическая работа с использованием ИКТ

Дидактическая единица: 2.2 применять мультимедийные технологии обработки и представления информации;

## Залание.

## Создайте презентацию из 3х слайдов:

- приветственный слайд с названием турагенства и его адреса;
- предложение тура (стоимость+количество дней);  $\bullet$
- условия тура (какие города будут посещены, питание, номера)

Настройте анимацию элементов слайда, настройте переход и добавьте аудиосопровождение. Название, изображение и адрес можно изменить.

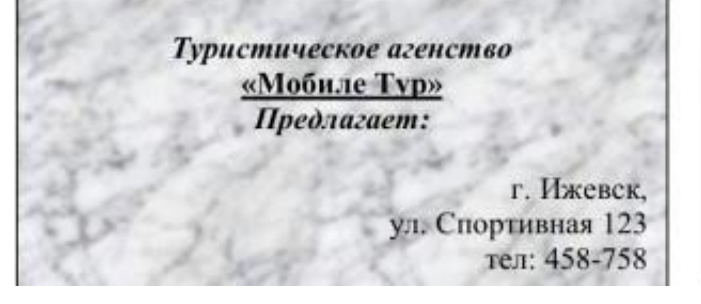

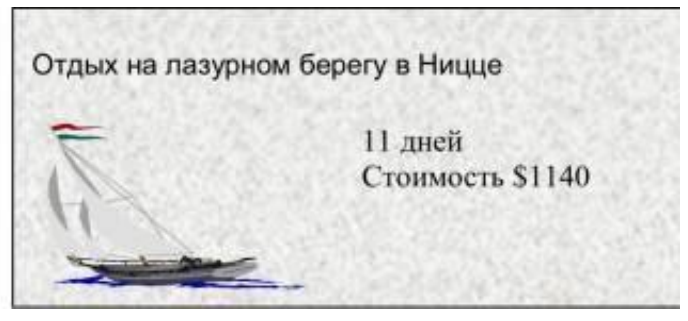

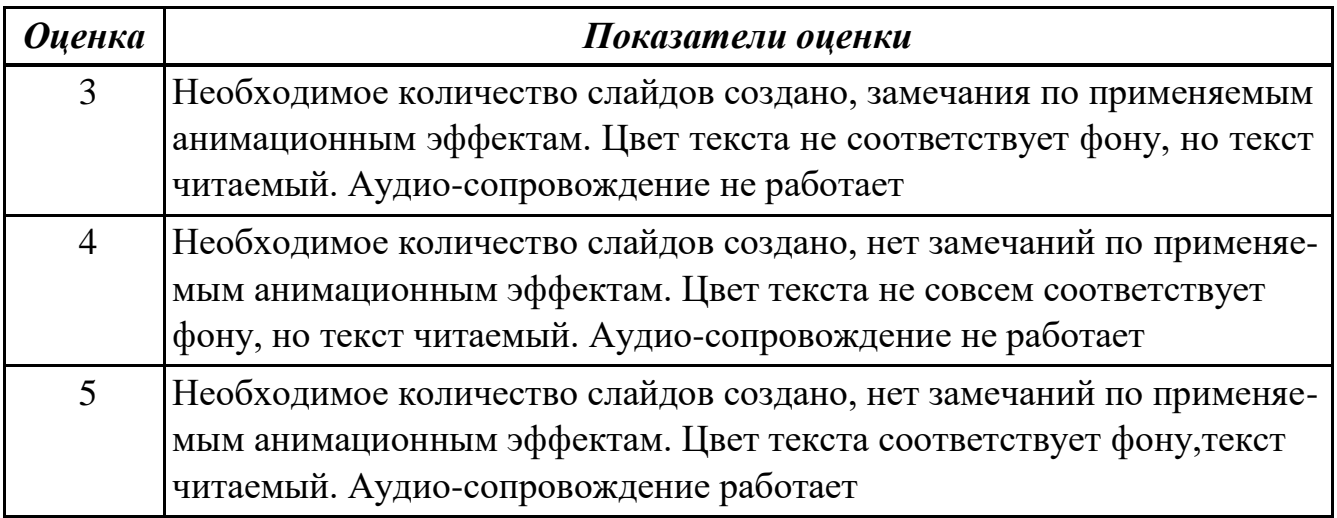

## 3.8 Текущий контроль (ТК) № 8

Тема занятия: Совместное использование ресурсов сети.

Метод и форма контроля: практическая работа (информационно-аналитический) Вид контроля: практическая работа с использованием ИКТ

Дидактическая единица: 1.4 знать инструментальные средства информационных технологий.

## Залание.

- 1. Используя MS Word создайте текстовый файл произвольного содержания со своей фотографией внутри.
- 2. После того, как преподаватель изменит файл и сообщит вам об этом откройте его и прочтите ответ преподавателя.
- 3. Разбейтесь на пары.
- 4. Зарегистрируйте аккаунт. К аккаунту должны подключиться и вы, и ваш партнер.
- 5. Скопируйте на облачное хранилище текстовый файл с фотографией, который вы отправляли преподавателю.
- 6. Отредактируйте файл, высланный вам партнером, и вставьте в него свою фотографию с подписью под ней (ФИО, номер группы). Ваш партнер должен сделать то же самое с вашим файлом. Сохраните файл.
- 7. Откройте файл и убедитесь, что содержимое файла изменилось, и в нем появилась фотография, добавленная вашим партнером.

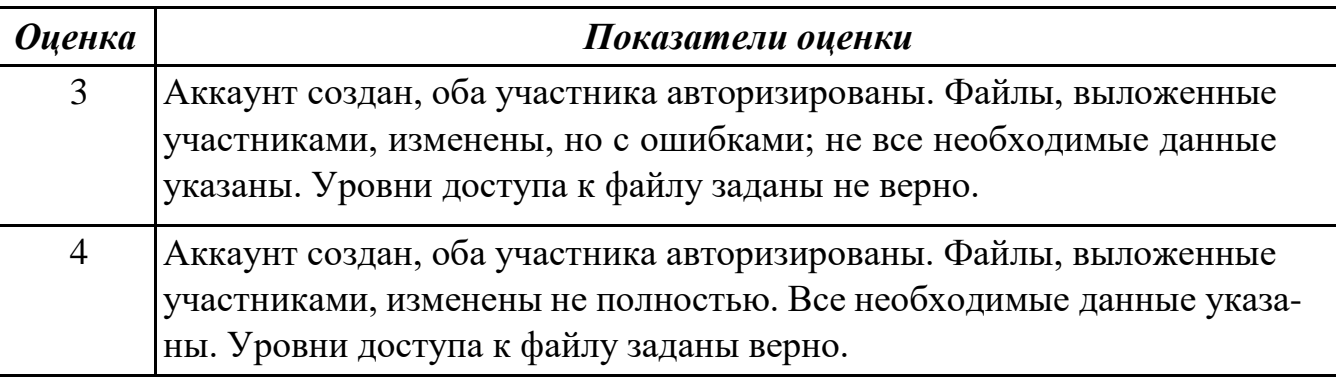

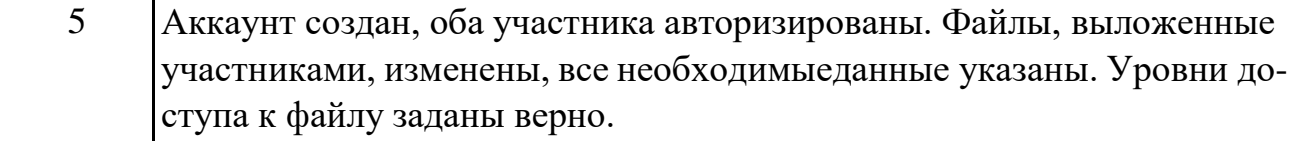

## **3. ФОНД ОЦЕНОЧНЫХ СРЕДСТВ ДИСЦИПЛИНЫ, ИСПОЛЬЗУЕМЫЙ ДЛЯ ПРОМЕЖУТОЧНОЙ АТТЕСТАЦИИ**

**Вид промежуточной аттестации** Дифференцированный зачет

**Метод и форма контроля:** практическая работа (информационно-аналитический)

**Вид контроля:** выполнить одно теоретическое задание и одно практическое задание

## **Дидактическая единица для контроля:**

**1.1** назначение и виды информационных технологий, технологии сбора,накопления, обработки, передачи и распространения информации;

## **Задание №1**

## **Ответить на вопросы теста:**

## **1. Основные принципы работы новой информационной технологии:**

- а) интерактивный режим работы с пользователем
- б) интегрированность с другими программами
- в) взаимосвязь пользователя с компьютером
- г) гибкость процессов изменения данных и постановок задач
- д) использование поддержки экспертов

## **2. Классификация информационных технологий (ИТ) по способу применения средств и методов обработки данных включает:**

- а) базовую ИТ
- б) общую ИТ
- в) конкретную ИТ
- г) специальную ИТ
- д) глобальную ИТ

## **3. Классификация информационных технологий (ИТ) по решаемой задаче включает:**

- а) ИТ автоматизации офиса
- б) ИТ обработки данных
- в) ИТ экспертных систем
- г) ИТ поддержки предпринимателя
- д) ИТ поддержки принятия решения

## **4. Инструментарий информационной технологии включает:**

- а) компьютер
- б) компьютерный стол
- в) программный продукт
- г) несколько взаимосвязанных программных продуктов
- д) книги

## **5. Примеры инструментария информационных технологий:**

- а) текстовый редактор
- б) табличный редактор
- в) графический редактор
- г) система видеомонтажа
- д) система управления базами данных

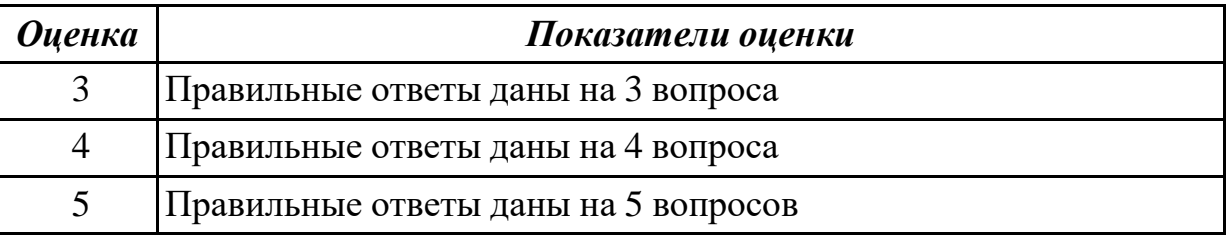

## **Задание №2**

## **Ответить на вопросы теста:**

## **Ответить на вопросы теста:**

## **1. Как называют информацию, отражающую истинное положение дел:**

- а) полезной
- б) достоверной
- в) полной
- г) объективной

## **2. Как называют информацию, достаточную для решения поставленной задачи:**

- а) полной
- б) актуальной
- в) объективной
- г) эргономичной

## **3. Информацию, не зависящую от личного мнения кого-либо, можно назвать:**

- а) полной
- б) актуальной
- в) объективной
- г) эргономичной

## **4. Программы, предназначенные для эксплуатации и технического обслуживания компьютера:**

а) системные

- б) системы программирования
- в) прикладные
- **5. Операционные системы - это … программы:**

а) системные

- б) системы программирования
- в) прикладные

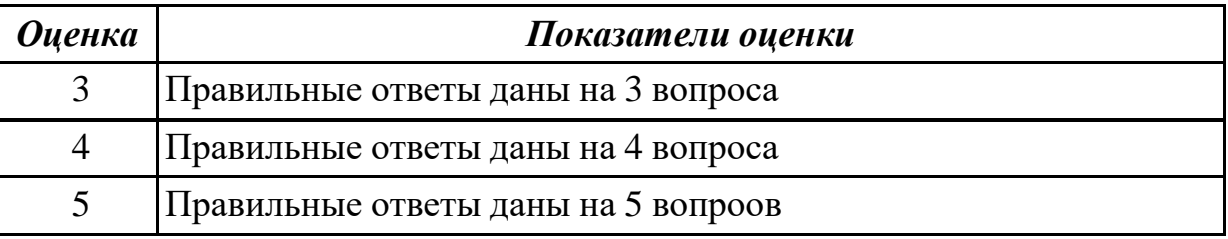

## Залание №3

Ответить на вопросы теста:

#### 1. Информационной технологией является

- а) технология производства бумаги
- б) технология обработки текста
- в) технология выпуска печатной продукции
- г) технология хранения, поиска и сортировки информации
- д) технология обработки числовой информации

#### $2.$ При компьютеризации общества основное внимание уделяется:

а) обеспечению полного использования достоверного, исчерпывающего и своевременного знания во всех видах человеческой деятельности.

б) развитию и внедрению технической базы компьютеров, обеспечивающих оперативное получение результатов переработки информации и ее накопление.

#### $\overline{3}$ . Результатом процесса информатизации является создание:

а) информационного общества.

б) индустриального общества.

#### $\boldsymbol{4}$ . Информационная услуга — это:

а) совокупность данных, сформированная производителем для распространения в вещественной или невещественной форме.

б) результат непроизводственной деятельности предприятия или лица, направленный на удовлетворение потребности человека или организации в использовании различных продуктов.

в) получение и предоставление в распоряжение пользователя информационных продук-TOB.

г) совокупность связанных данных, правила организации которых основаны на общих принципах описания, хранения и манипулирования данными.

#### 5. Областями применения информационных технологий являются

- а) управленческая деятельность
- б) коммерческая деятельность людей
- в) производственная деятельность людей
- г) творческая деятельность людей
- д) потребительская электроника

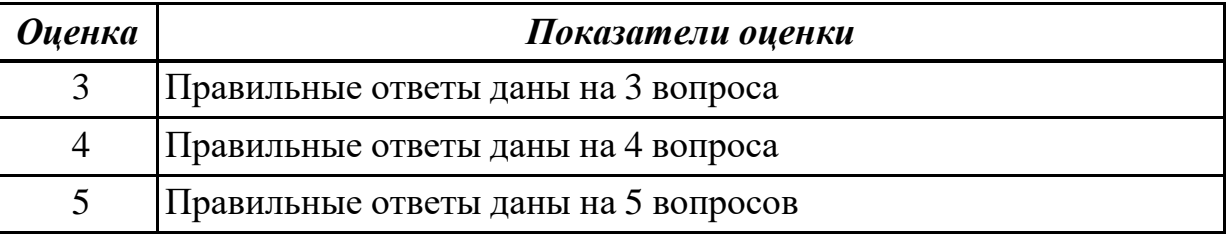

### Залание №4

1. Комплекс аппаратных и программных средств, позволяющих компьютерам обмениваться данными:

- интерфейс a)
- магистраль  $\delta$ )
- компьютерная сеть  $B)$
- $\Gamma$ ) адаптеры

 $\overline{2}$ . Группа компьютеров, связанных каналами передачи информации и находящимися в пределах здания называется:

- а) глобальной компьютерной сетью
- б) информационной системой с гиперсвязями
- в) локальной компьютерной сетью
- г) электронной почтой
- 3. Глобальная компьютерная сеть это:
- а) информационная система с гиперсвязями
- б) группа компьютеров, связанных каналами передачи информации и находящимисяв пределах здания
- в) система обмена информацией на определенную тему
- г) совокупность локальных сетей и компьютеров, расположенных на больших расстояниях и соединенных в единую систему
- 4. Сетевой адаптер выполняет следующую функцию:
- реализует ту или иную стратегию доступа от одного компьютера к другому; a)
- $\sigma$ ) кодирует информацию;
- распределяет информацию; B)
- переводит информацию из числового вида в текстовый и наоборот.  $\Gamma$ )
- 5. К прикладному программному обеспечению относятся:
- а) архиваторы;
- б) табличные процессоры;
- в) языки программирования;
- г) операционные системы.

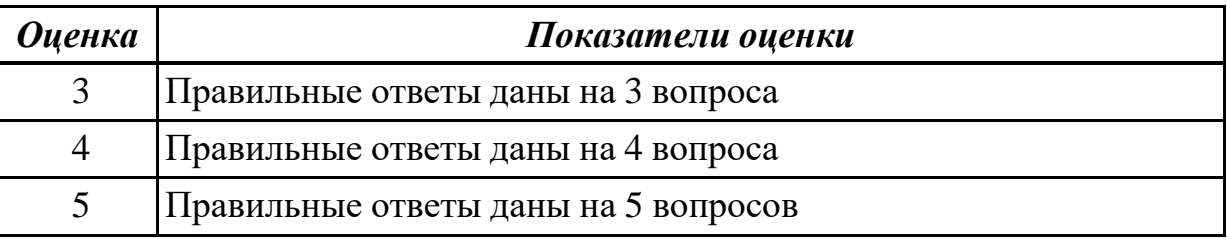

- 1. Информационной моделью действий со сканером является:
- а) наличие объекта сканирования;
- б) фирма-изготовитель;
- в) форма корпуса;
- г) инструкция.
- 2. Как называется величина выражающая, количество бит, необходимое для кодирования цвета точки:
- а) частота дискретизации;
- б) глубина;
- в) палитра
- г) разрешение.
- 3. Выберите параметры файла:
- а) имя;
- б) длина;
- в) расширение;
- г) дата создания;
- д) дата удаления.
- 4. Выберите правильный ответ, который является продолжением фразы: «Paint графический редактор, предназначенный …»
- а) для управления ресурсами ПК при создании рисунков;
- б) для создания и редактирования изображений;
- в) автоматического перевода с символических языков в машинные коды;
- г) создания, редактирования и форматирования текстовой информации.
- 5. Определите, какая из программ является текстовым редактором:

а) Word;

- б) Excel;
- в) Paint;
- г) Access.

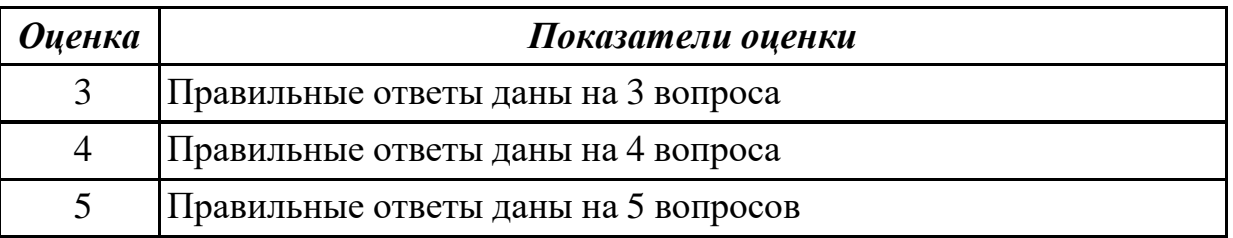

- 1. На каком свойстве информации отразится ее преднамеренное искажение?
- а) достоверность;
- б) актуальность;
- в) понятность
- г) полнота.
- 2. Информационная культура общества предполагает:а) знание современных программных продуктов;
- б) знание иностранных языков и их применение;
- в) умение работать с информацией при помощи технических средств;
- г) умение запомнить большой объем информации
- 3. Массовое производство персональных компьютеров началось в:
- а) 40-е годы;
- б) 50-е годы;
- в) 80-е годы;
- г) 90-е годы.
- 4. Укажите устройство компьютера, выполняющее обработку информации:
- а) внешняя память;
- б) монитор;
- в) клавиатура;
- г) процессор.

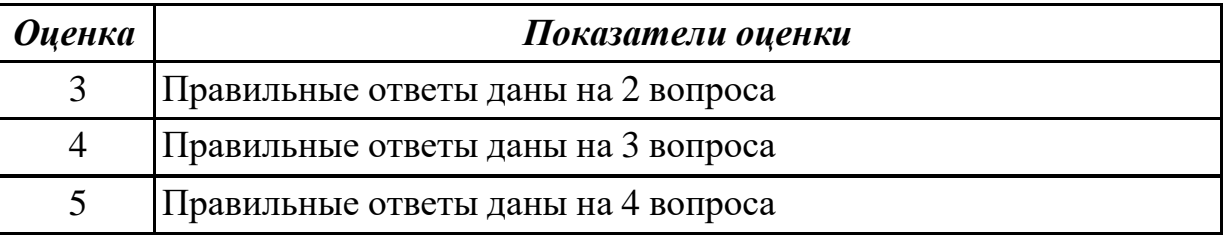

### **Дидактическая единица для контроля:**

 $1.2.$ состав, структуру, принципы реализации и функционирования информационных технологий:

## Залание №1

Ответить на вопросы теста.

#### $\mathbf{1}$ . Структура информационной технологии - это:

а) внутренняя организация, представляющая собой взаимосвязи образующих ее компонентов:

б) совокупность методов, характеризующих типичные свойства;

в) служебные функции, осуществляющие связь между звеньями;

г) совокупность логически связанных компонентов.

#### $\overline{2}$ . Основными свойствами информационных технологий являются:

а) функциональность, объективность, целостность, взаимодействие с внешней средой, развитие во времени;

б) целесообразность, наличие компонентов и структуры, взаимодействие свнешней средой, целостность, развитие во времени;

в) наличие компонентов и структуры, взаимодействие с внешней средой, продуктивность, эффективность, развитие во времени;

г) целесообразность, наличие компонентов и структуры, функциональность, целостность.

### $\overline{3}$ . Выберите класс функциональных (прикладных) информационных технологий:

а) Офисные ИТ;

б) ИТ работы с базами данных;

в) ИТ работы с графическими, аудио видеоданными;

г) ИТ работы с текстами.

#### $\boldsymbol{4}$ . Графический интерфейс имеет следующие подклассы:

а) простой, двухмерный, трехмерный;

б) командный, истинно графический;

в) командный, двухмерный, трехмерный;

г) простой, истинно графический.

#### $5.$ В качестве пользовательского интерфейса можно выделить два аспекта:

а) функциональный и эргономический;

б) символьный и графический;

- в) декоративный и функциональный;
- г) символьный и эргономический.

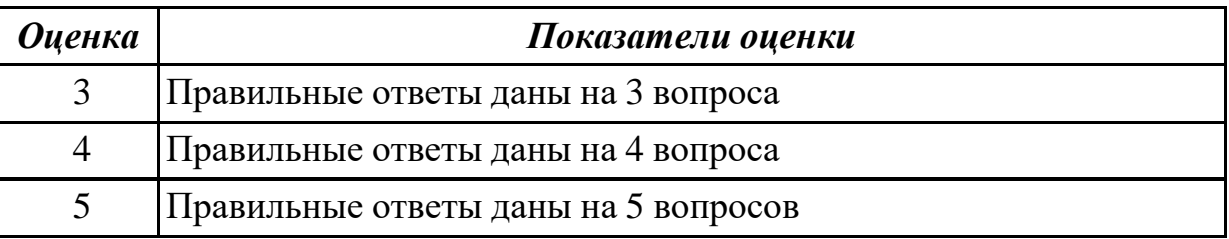

Залание №2

 $1<sup>1</sup>$ Установите соответствие между компонентами технологии для производства материальных продуктов и компонентами технологии для производства информационных продуктов:

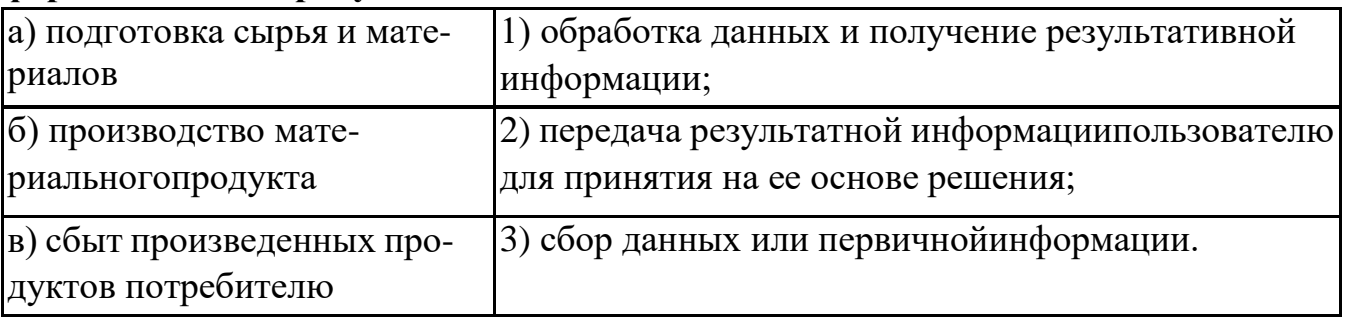

- $2.$ Один или несколько программных продуктов для определенного типа компьютера, технология работы в котором позволяет достичь поставленную нель  $-3$ то...
- а) инструментарий информационной технологии;
- б) новая информационная технология;
- в) технология материального производства.

#### $3.$ Заполните пропуски в таблице, выбрав варианты ответов из списка.

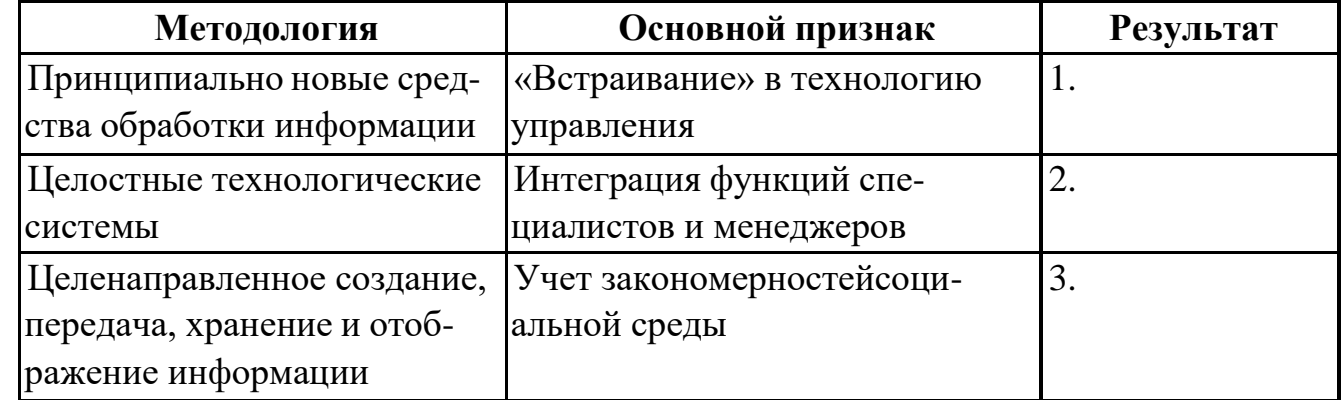

- а) Новая технология принятия управленческих решений
- б) Новая технология коммуникаций
- в) Новая технология обработки информации
- 4. Из предложенных ответов выберите те, которые описывают достоинства централизованной методологии обработки информации:
- а) возможность обращения пользователя к большим массивам информации в виде баз данных и к информационной продукции большой номенклатуры;
- б) усиление ответственности низшего звена сотрудников;
- в) сравнительная легкость внедрения новых методологических решений по развитию и совершенствованию информационной технологии;
- г) гибкость структуры, обеспечивающая простор инициативе сотрудников.

### **5. Платформа определяет:**

а) тип компьютера, на котором можно установить используемуюинформационную технологию

б) тип операционной системы, которая позволит использоватьинформа-

ционную технологию

в) совокупность обоих факторов

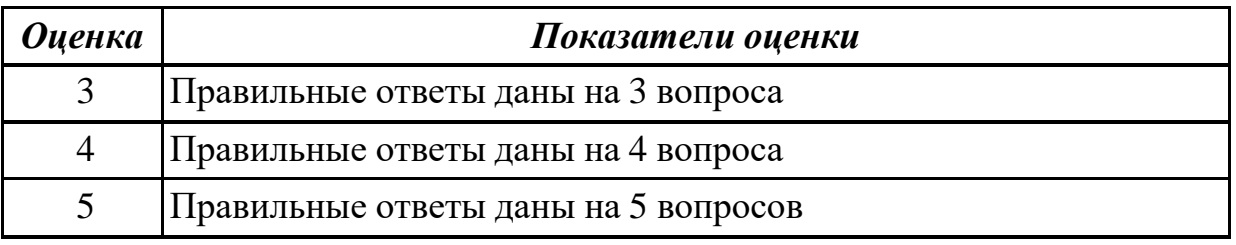

### **Задание №3**

1. Как называется процесс разбиения изображения или звука на фрагменты меньшего размера:

- а) моделирование;
- б) формализация;
- в) дискретизация;
- г) кодирование.
- 2. Выберите, какие из операций можно осуществлять над папками и файлами:а) копировать;
- б) управлять;
- в) оформлять;
- г) удалять;
- д) создавать;
- е) переименовывать.

3. Выберите правильный ответ, который является продолжением фразы: «Текстовый редактор - это программа, предназначенная для …»

- а) создания, редактирования и форматирования текстовой информации;
- б) работы сизображениями в процессе создания игровых программ;
- в) управления ресурсами ПК при создании документов;
- г) автоматического перевода с символических языков в машинные коды.
- 4. Определите, какая из программ является графическим редактором:а) Word;
- б) Excel;
- в) Paint;
- г) Access.
- 5. Объектами в графическом редакторе Paint являются:
- а) линия, круг, прямоугольник, текст;
- б) выделение, копирование, вставка;
- в) карандаш, кисть, ластик, ножницы;
- г) набор цветов.

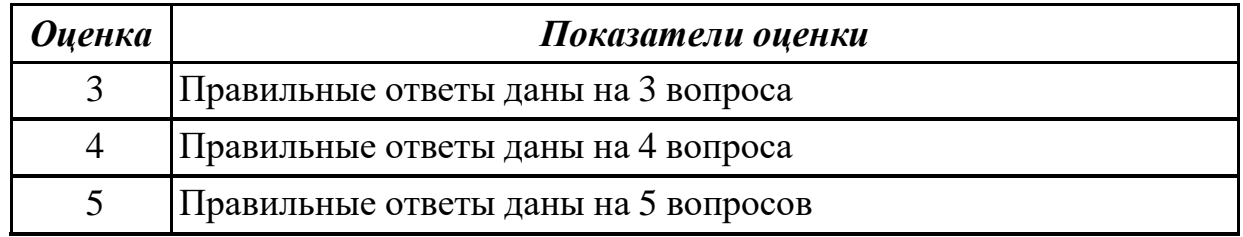

- 1. Выберите все расширения текстовых файлов:
- а) exe;
- б) txt;
- в) bmp;
- г) avi;
- д) gif;
- е) doc;
- ж) wav.

2. В табличном процессоре Microsoft Excel выделена группа ячеек D2:E3. Сколько ячеек входит в эту группу?

- а) 6
- б) 4
- в) 5
- г) 3

### 3. Вычислите, какое значение будет в ячейке С3:

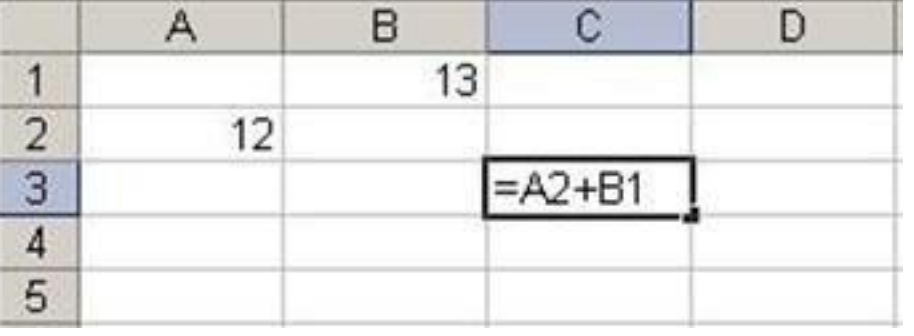

 $\overline{4}$ . Сопоставьте соответствующие модели данных с их определениями:

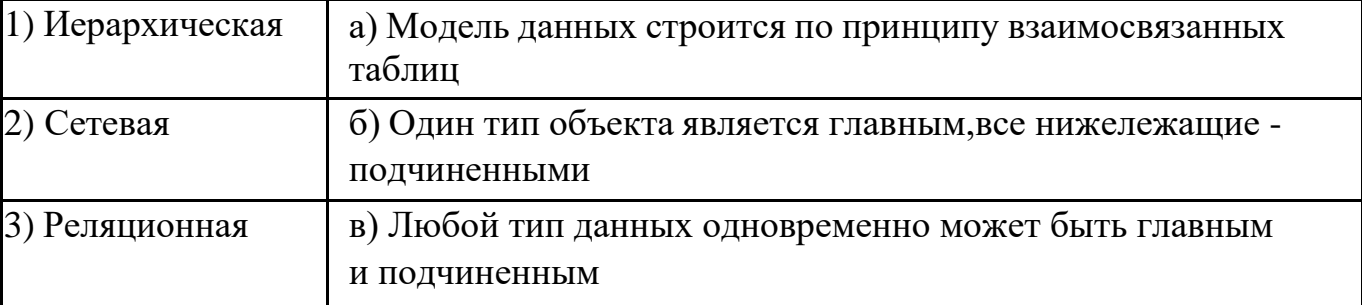

- 5. Определите, что такое поле базы данных:
- а) строка таблицы;
- б) столбец таблицы;
- в) название таблицы;
- г) свойство объекта.

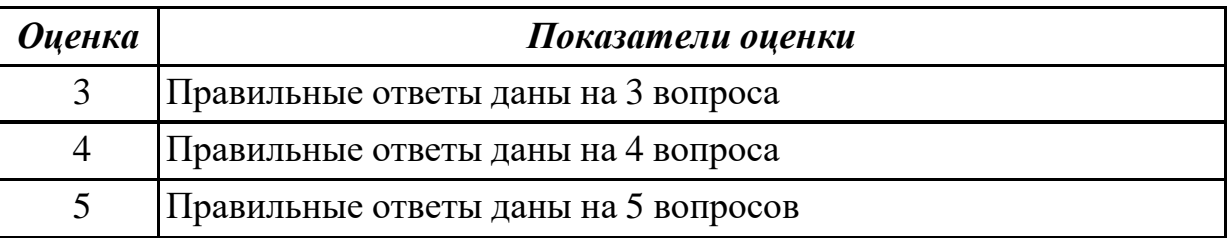

## Залание № 5

- Укажите, какие цифры называют битами:  $\mathbf{1}$ .
- a)  $1, 9;$
- $6)$  1, 10;
- $B)$  1, 0;
- $r)$  1, 2.
- 2. Продолжите фразу: «Компьютер это...». Варианты ответов:а) электронное устройство для обработки чисел;
- б) электронное устройство для хранения информации любого вида;
- в) электронное устройство для обработки аналоговых сигналов;
- г) электронное устройство для накопления, обработки и передачи информации.
- 3. Сопоставьте буквы и цифры:а) память;
- б) процессор;
- в) устройства ввода и вывода;
- $\Gamma$ ) MbIIIIb
	- 1) манипулятор;
	- 2) хранение информации;
- 3) обработка информации;
- 4) передача информации
- 4. Информационной моделью движения поезда является:
- а) наличие дороги;
- б) количество вагонов поезда;
- в) присутствие начальника поезда;
- г) расписание.

5. Как называется процесс разбиения изображения или звука на фрагменты меньшего размера:

- а) моделирование;
- б) формализация;
- в) дискретизация;
- г) кодирование.

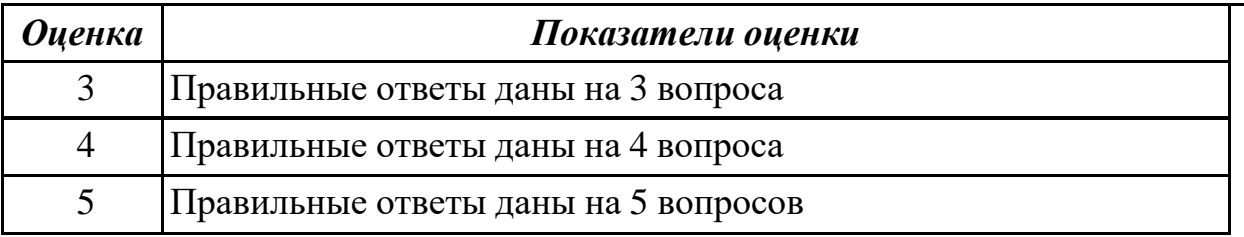

## **Задание №6**

- 1. Определите, какой команды нет в Word:
- а) вставить;
- б) копировать;
- в) вырезать;
- г) удалить

2. Выберите все расширения графических файлов:

- а) exe;
- б) txt;
- в)  $bmp;$
- г) avi;
- д) gif;
- е) doc;
- ж) wav.

3. В табличном процессоре MS Excel выделена группа ячеек D2:E4. Сколько ячеек входит в эту группу?

- а) 6
- б) 4
- $B)$  8
- $\Gamma$ ) 3

#### $\overline{4}$ . Вычислите, какое значение будет в ячейке А3:

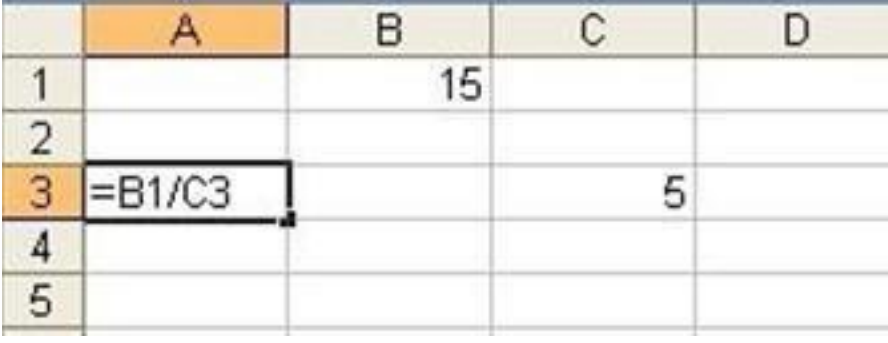

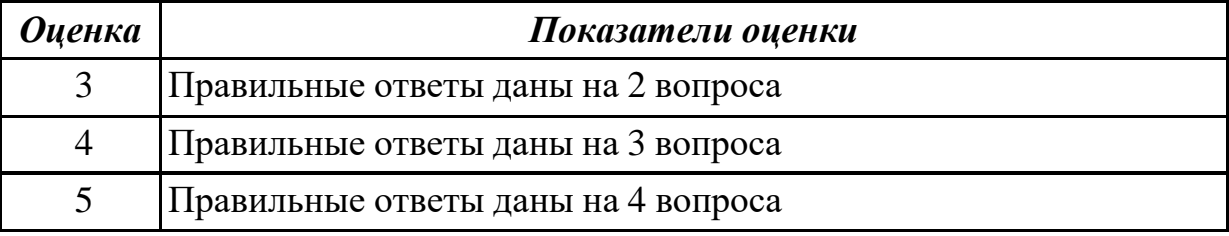

### Дидактическая единица для контроля:

 $1.3$ базовые и прикладные информационные технологии;

## Залание №1

#### Характерными особенностями мультимедийных технологий являются: 1.

а) обеспечение надежного и долговечного хранения больших объемов информации;

- б) объединение многокомпонентной информационной среды;
- в) простота переработки информации;
- г) все вышеперечисленные.

#### $2.$  $WORD - 3T0...$

- а) графический процессор
- б) текстовый процессор
- в) средство подготовки презентаций
- г) табличный процессор
- д) редактор текста

#### $\overline{3}$ . Электронные таблицы позволяют обрабатывать...

- а) цифровую информацию
- б) текстовую информацию
- в) аудио информацию
- г) схемы данных
- д) видео информацию

 $\boldsymbol{\Lambda}$ . Технология OLE обеспечивает объединение документов, созданных ...

а) любым приложением, удовлетворяющим стандарту CUA

б) при помощи информационных технологий, входящих в интегрированный пакет

в) электронным офисом

г) любыми информационными технологиями

л) PHOTO и Word

#### 5. Какие команды заносят фрагмент текста в буфер:

а) вырезать, копировать

- б) вырезать
- в) копировать
- г) вставить
- д) удалить

6. Документ в электронной таблице называется:

- а) рабочая книга
- б) рабочий лист
- в) таблица
- г) ячейка

#### 7. Данные в электронных таблицах - это только:

- а) текст, число и формула
- б) текст и число
- в) формула
- г) число и формула

### 8. В ячейку E4 введена формула = SC2+D3. Содержимое E4 скопировали вячейку G4. Какая формула будет в G4?

- a)  $= $C2+D3$
- $6) = C3 + SF3$
- $B) = $C2 + F3$
- $r) = $C2 + E3$

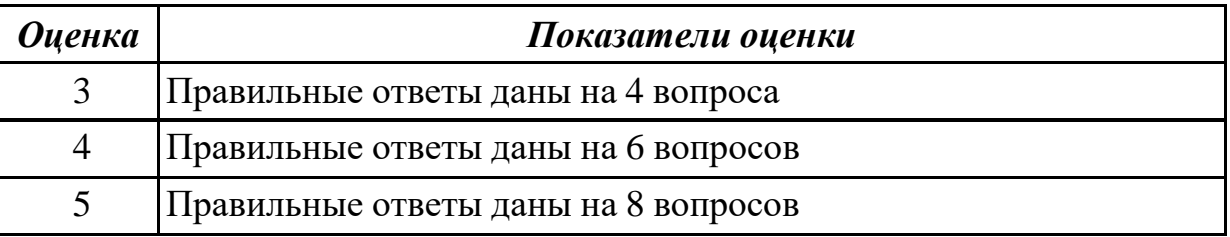

## Дидактическая единица для контроля:

 $1.4$ инструментальные средства информационных технологий

## Залание №1

## 1. Безопасность компьютерных систем - это:

- а) защита от кражи, вирусов, неправильной работы пользователей, несанкционированного доступа
- б) правильная работа компьютерных систем
- в) обеспечение бессбойной работы компьютераг) технология обработки данных
- д) правильная организация работы пользователя

## 2. Безопасность данных обеспечивается в результате:

- а) контроля достоверности данных
- б) контроля искажения программ и данных
- в) контроля от несанкционированного доступа к программам и данным
- г) технологических средств обеспечения безопасности и организационных средств обеспечения безопасности

## 3. Система электронного документооборота обеспечивает...

- а) массовый ввод бумажных документов
- б) управление электронными документами
- в) управление знаниями
- г) управление новациями
- д) автоматизацию деловых процессов

## 4. Все виды информационных угроз можно разделить на три группы:

а) отказы и нарушения работоспособности программ и преднамеренная угроза;

- б) преднамеренная угроза и нарушение физической целостности;
- в) нарушения физической и логической целостности и преднамеренная угроза;
- г) преднамеренная угроза и внесение избыточных компьютерных ресурсов.

## 5. Инструментарий информационной технологии включает:

- а) компьютер
- б) компьютерный стол
- в) программный продукт
- г) несколько взаимосвязанных программных продуктов
- д) книги

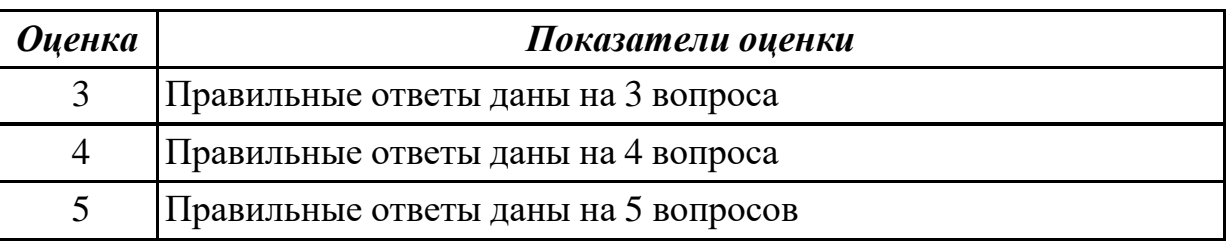

## 1. Примеры инструментария информационных технологий:

- а) текстовый редактор
- б) табличный редактор
- в) графический редактор
- г) система видеомонтажа
- д) система управления базами данных

## 2. Программа, не являющаяся антивирусной:

- a) AVP
- 6) Defrag
- B) Norton Antivirus
- $\Gamma$ ) Dr Web

## 3. Электронным офисом называется:

- а) программно-аппаратный комплекс, предназначенный для обработки документов иавтоматизации работы пользователей в системах управления;
- б) программное обеспечение, позволяющее совершать необходимые действия по информационному обмену и обеспечивать пользователя необходимой информацией;
- в) единое информационное пространство, созданное на основе информационных технологий, обеспечивающее получение необходимой информации, анализ и принятие управленческих решений.
- 4. В интегрированный пакет для офиса входят взаимодействующие между собой программные продукты:
- а) да;
- $6$ ) нет.
- 5. Программа для создания, редактирования и оформления текстовых документов:
- a) Visual Basic:
- 6) WinRar
- B) Paint
- r) Microsoft Word.

## 6. Игры – это...:

- а) программы, позволяющие выполнять операции над данными, представленными в табличной форме;
- б) средства создания неподвижных и движущихся изображений;
- в) программы дляработы в компьютерной сети;
- г) программы для организации досуга и обучении.

## 7. MS Excel  $3$ T0....:

- а) средства ввода, поиска, размещения и выдачи больших массивов данных:
- б) программы для работы в компьютерной сети;
- в) программы, позволяющие выполнять операции над данными, представленными в табличной форме;
- г) средства проектирования электронных схем, машин, механизмов.

## 8. Защита информации - это..:

- а) деятельность по работе с автоматизированными системами управления;
- б) деятельность по предотвращению утраты и утечки защищаемой информации
- в) деятельность по выполнению особых мер;
- г) деятельность по предотвращению доступа к информации.

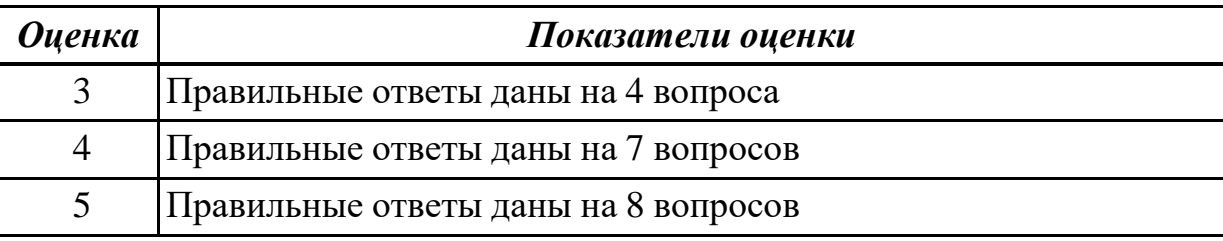

## Залание №3

- 1. К мерам защиты информационной безопасности компьютерных систем относятся: а) выбор правильных источников информации, защита рабочего места, выбор климатических условий;
- б) выбор нужных принтеров, физическая защита, установка антивирусных программ;
- в) источники бесперебойного питания, выбор надежного оборудования, защита носителей информации (исходных документов, лент, картриджей, дисков, распечаток);
- г) установка программ-утилит, выбор надежного места, защита технических средств.
- $2.$ Цели информационной безопасности:
- а) алгоритмичность информации, точность, достоверность, дискретность;
- б) конфиденциальность, целостность, доступность, учет всех процессов, связанныхс информацией;
- в) точность, достоверность, дискретность, массовость;
- г) целостность, доступность, достоверность, дискретность
- 3. Компьютерные вирусы - это ...
- а) файлы, которые невозможно удалить
- б) файлы, имеющие определенное расширение
- в) программы, способные к саморазмножению (самокопированию)
- г) программы, сохраняющиеся в оперативной памяти после выключениякомпьютера
- 4. К файловым вирусам относятся:
- а) макро-вирусы
- б) шифрованные вирусы;
- в) Inernet-черви;
- г) троянские программы.

5. Вирусы, которые получили широкое распространение благодаря огромным возможностям интерпретатора языка Visual Basic:

- а) сетевые вирусы
- б) простые файловые вирусы;
- в) полиморфные вирусы;
- г) макро-вирусы

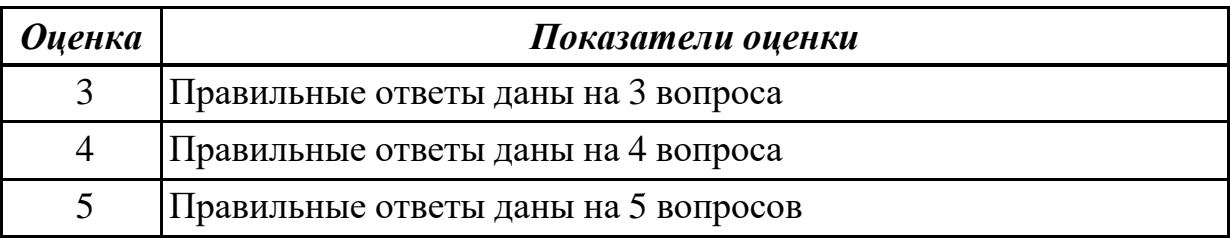

## **Задание №4**

- 1. Информатизация общества это:
- а) процесс повсеместного распространения ПК;
- б) социально-экономический и научно-технический процесс создания оптимальных условий для удовлетворения информационных потребностей граждан;
- в) процесс внедрения новых информационных технологий;
- г) процесс формирования информационной культуры человека.
- 2. На рынке информационных услуг подлежит обмену и продаже:
- а) лицензии, информационные технологии;
- б) оборудование, помещения;
- в) бланки первичных документов, вычислительная техника;
- г) книги, журналы, литература.
- 3. Первые ЭВМ были созданы в:
- а) 40-е годы;
- б) 50-е годы;
- в) 70-е годы;
- г) 80-е годы

4. Какое устройство обладает наибольшей скоростью обмена информацией?

- а) CD-ROM;
- б) жесткий диск;
- в) дисковод для гибких дисков;
- г) микросхемы оперативной памяти
- 5. Процессор обрабатывает информацию:
- а) в десятичной системе счисления;
- б) в двоичном коде;
- в) на языке Бейсик;
- г) в текстовом виде.

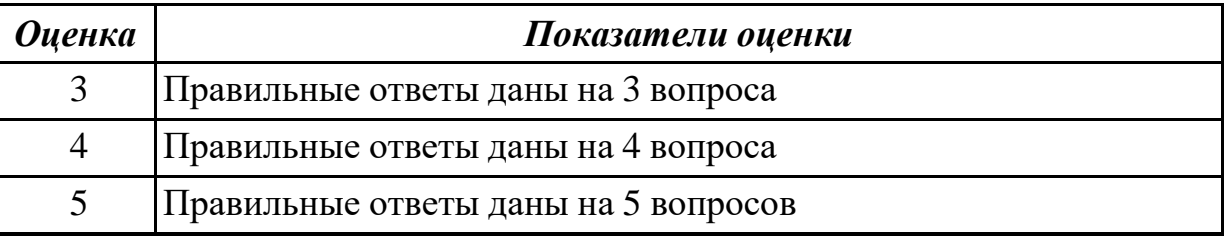

## **Задание №5**

- 1. Комплекс системных и служебных программ называется:
- а) текстовый редактор;
- б) графический редактор;
- в) операционная система;
- г) драйвер.
- 2. Утилита это:
- а) операционная система;
- б) прикладная программа;
- в) сервисная программа;
- г) базовая система ввода-вывода.
- 3. BIOS это:
- а) программа драйвер;
- б) программа-утилита;
- в) программа приложение
- г) программа, выполняющая тестирование компьютерной системы после включения компьютера.
- 4. При включении компьютера процессор обращается к:
- а) ОЗУ;
- б) жёсткому диску;
- в) ПЗУ;
- г) дискете.

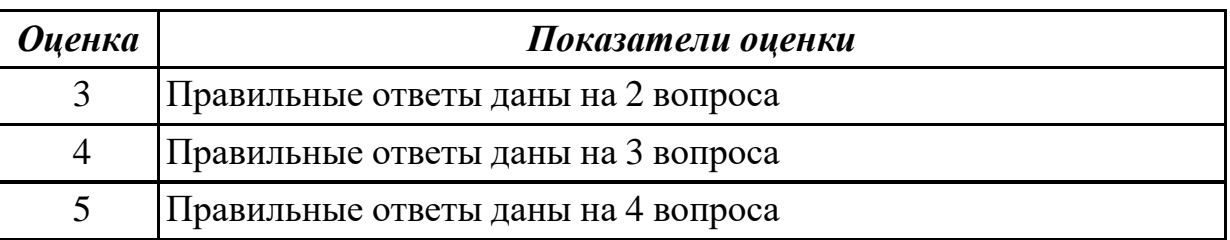

- 1. К прикладному программному обеспечению не относится:а) ICQ
- б) Opera
- в) графические редакторы;
- г) Windows
- 2. СУБД это..:
- а) программы создания и показа наборов слайдов;
- б) программы, позволяющие использовать компьютер в производственном процессе;
- в) помогают процессу обучения;
- г) средства ввода, поиска, размещения и выдачи больших массивов данных.
- 3. Клавиатурные тренажеры:
- а) средства коммуникации;
- б) текстовые процессоры;
- в) обучающие программы;
- г) средства создания презентаций
- 4. Microsoft PowerPoint это:
- а) программа создания и показа наборов слайдов;
- б) программа для создания досуга и обучения;
- в) средства создания неподвижных и движущихся изображений;
- г) помогают процессу обучения.
- 5. Меры защиты это…:
- а) меры, вводимые руководством, для обеспечения безопасности информации.
- б) установка программ-оболочек;
- в) установка антивирусных программ;
- г) меры, применяемые для надежной работы пользователей.

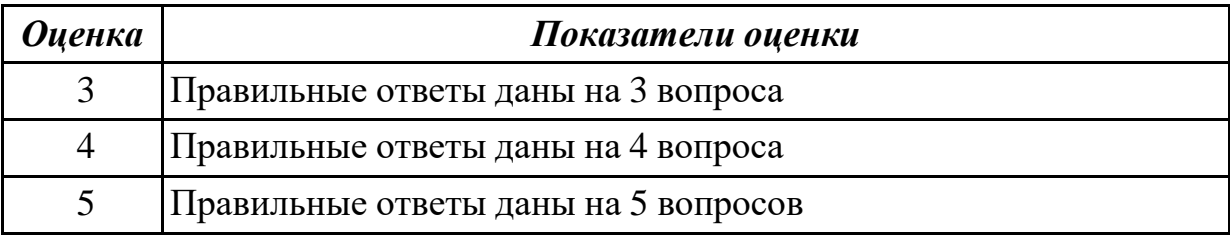

- 1. Источниками случайных угроз, возникающих при работе компьютера могут быть:
- а) неправильная установка программного и аппаратного обеспечения;
- б) ошибки в программном обеспечении и выходы из строя аппаратных средств;
- в) неправильное включение и выключение компьютера;
- г) ошибки, допускаемые в текстовых и графических файлах.
- 2. Стелс вирусы это:
- а) вирусы, которые «живут» в загрузочных секторах дисков;
- б) вирусы, которые не скрывают своего присутствия в зараженных объектах;
- в) вирусы, которые используют для своего распространения исполняемые файлы;
- г) вирусы, которые не шифруют свои коды и коды расшифровок.
- 3. Антивирусом является:
- а) программа проверки и лечения дисков;
- б) любая программа, созданная на языках низкого уровня;
- в) программа, скопированная с плохо отформатированной дискеты;
- г) специальная программа, которая может приписывать себя к другим программам и способна «размножаться».

4. Какие меры и насколько позволяют ограничить доступ к информации (файлам) посторонних лиц (ответ аргументировать и при необходимости дополнить)?

- а) установить пароль на загрузку компьютера;
- б) установить сигнализацию или пропускной режим;
- в) установить для файлов атрибут «только чтение»;
- г) установить видеокамеру для наблюдения за помещением.
- 5. К антивирусным программам относятся:а) WinZip, WinRar
- б) Dr.Web, Aidstest
- в) Windows, MS-DOS
- г) Basic,  $C++$

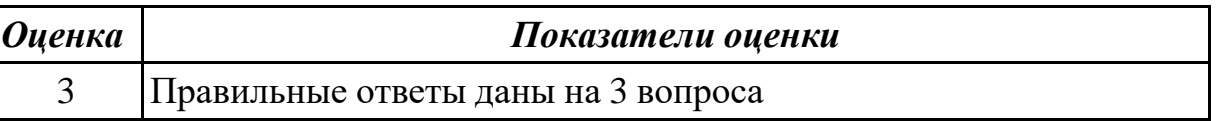

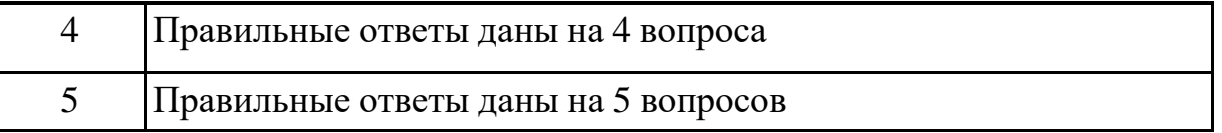

# **Дидактическая единица для контроля:**

2.1 обрабатывать текстовую и числовую информацию;

## **Задание №1**

Выполнить задание по вариантам:

Напечатать таблицу. Рассчитать все пустые ячейки. Построить гистограмму по столбцам *Наименование товара* и *Валовый доход*. Сделать вывод по полученным результатам.

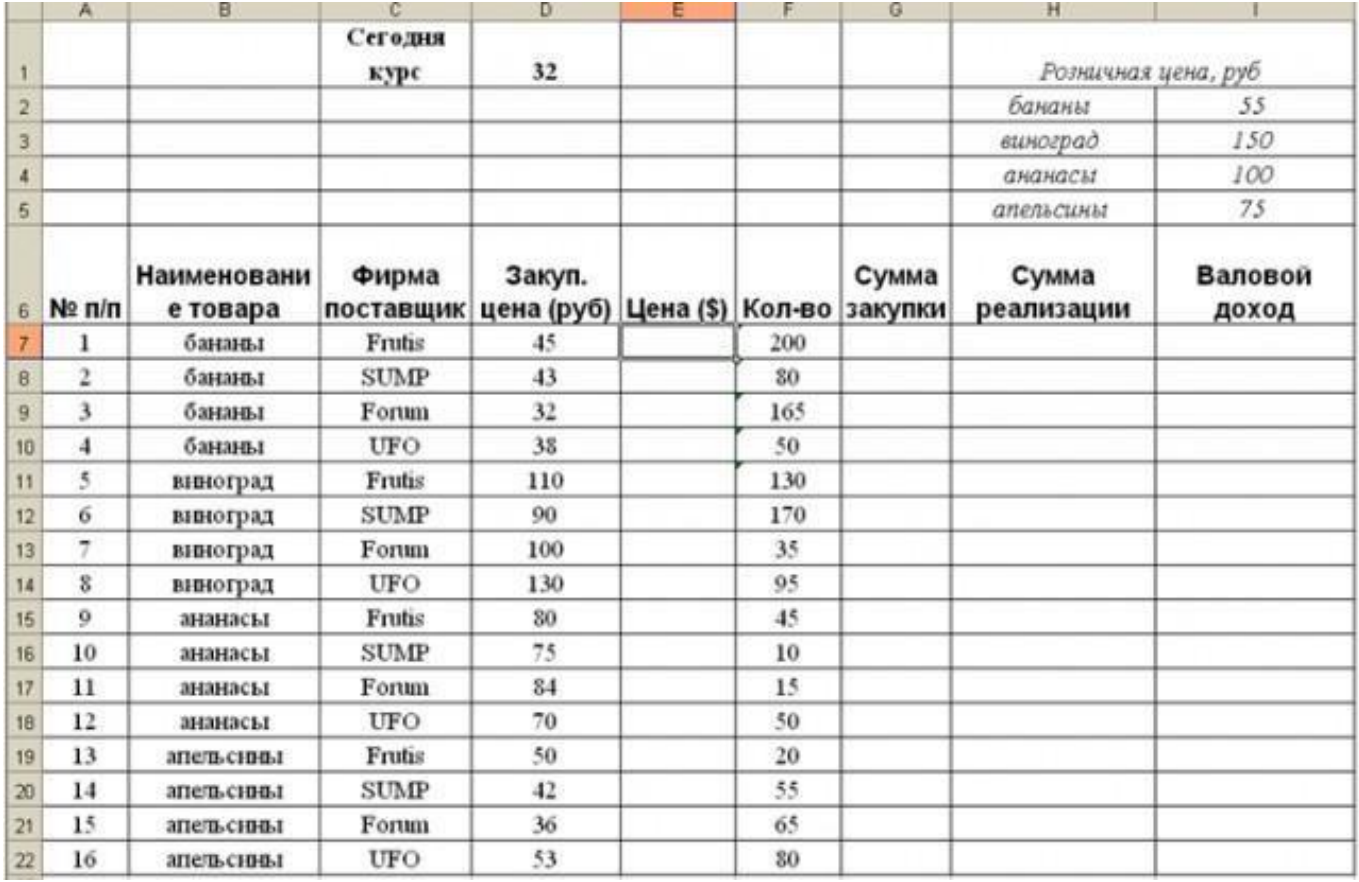

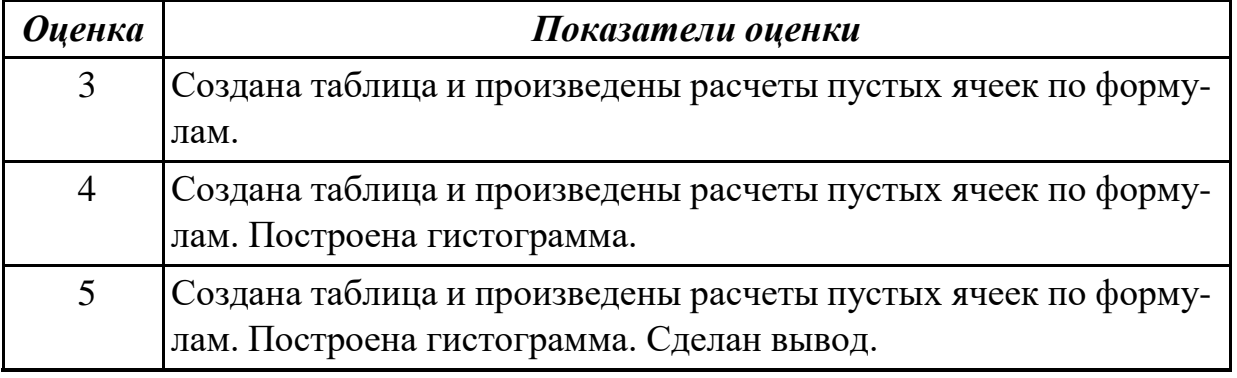

Наберите текст по приведенному образцу. Произведите редактирование

### Задание 1. Набор текста

Наберите текст по приведенному образцу

## ПРИГЛАШЕНИЕ К ПУТЕШЕСТВИЮ

На полярных морях и на южных,

по изгибам зеленых зыбей,

Меж базальтовых скал и жемчужных

Шелестят паруса кораблей..

Н. Гумилев. Капитаны.

Море зовет каждого человека - хоть раз в жизни. Когда мальчишка, приладив к наскоро обструганной щепке бумажный парусок, запускает свой «фрегат» по течению весеннего ручейка - это рвется в неизведанное его беспокойная душа. Сам того не сознавая, он связывает с этим игрушечным парусом свои самые чистые помыслы и самые смелые мечты

Море все еще противостоит человеку, требует от него немалых усилий и риска. Тысячелетиями люди боготворят и проклинают ветер. Но море манит и зовет! Оно вдохновляет поэтов и романтиков на создание удивительных произведений. Вспомните картины И.К.Айвазовского, красочно и взволнованно воспевавшего красоту необъятных морских просторов.

Драматические взаимоотношения человека с морем описывает Эрнест Хемингуэй в своей известной повести «Старик и море». Замечательно хороши «Морские рассказы» потомственного моряка и талантливого писателя Константина Станюковича.

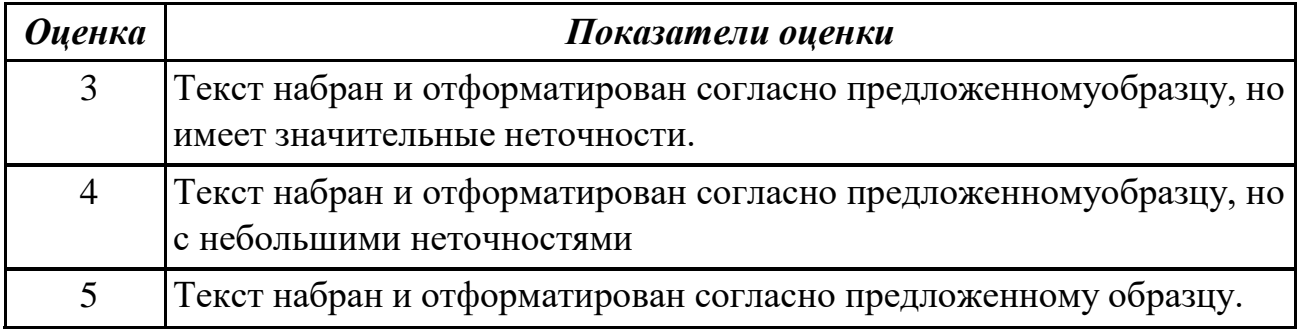

## **Задание №3**

Наберите текст и отформатируйте согласно предложенному образцу:

Затрагивая тему морской романтики, нельзя не вспомнить еще одного удивительного писателя -Александра Грина. Наверное, нет человека, который не зачитывался в юности его романами и рассказами, навеянными морскими мотивами и, конечно же, его самой красивой и романтической сказкой «Алые паруса».

> Намникогда не стариться с годами, Нас от седин хранит морская соль. Наш белый бриг алеет парусами, И льется песня: «Жди меня Ассоль»

> > (Из студенческой песни)

Парус! Сколько народов и стран пробуждал он к новой жизни! Арабы и византийцы, греки и славяне, норманны и полинезийцы - их жизнь тесно связана с морем и парусом. А великие открыватели континентов - Колумб, Беллинсгаузен, Лазарев, Васко да Гама, первопроходцы Магеллан, Дрейк, Дежнев, Лаперуз, многие другие великие мореплаватели - вошли под парусом  $\, {\bf B}$ нсторию.

Созданный человеком 5-6 тысяч лет назад, парус и в наше время является символом мужества и романтики. Именно поэтому мы решили отправиться в дальний путь на современном паруснике. И это - в век компьютеров и видеосвязи, управляемой термоядерной реакции и космических вездеходов? Ведь это все равно, что в разгар научнотехнической революции пересесть из отсека звездного корабля в скрипучую телегу.

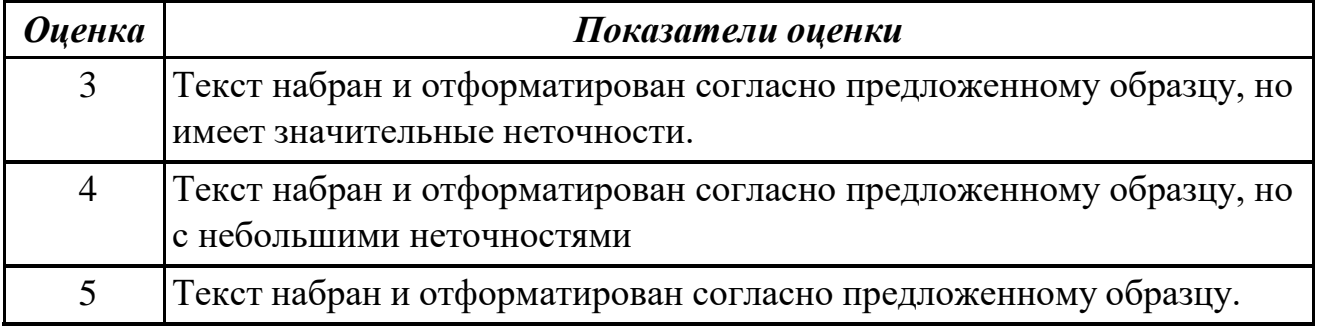

### **Задание №4**

Создайте визитку по предложенному образцу:

Петров Сергей Владимирович ■124-56-78 ⊠123456, Москва, ул. Весенняя, д.5, кв.50

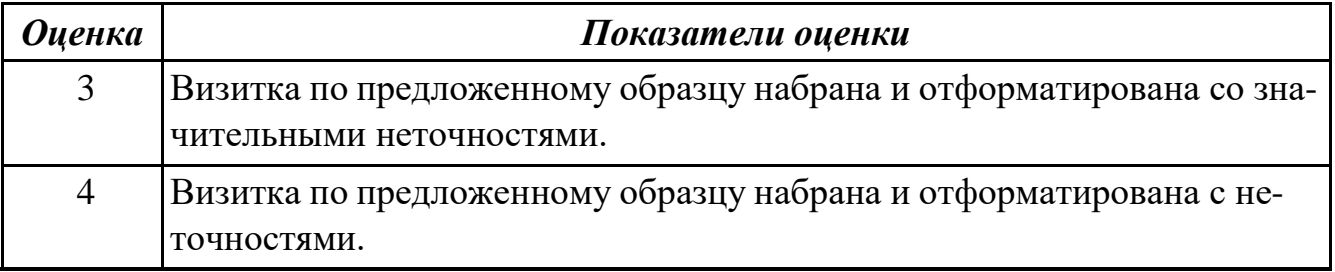

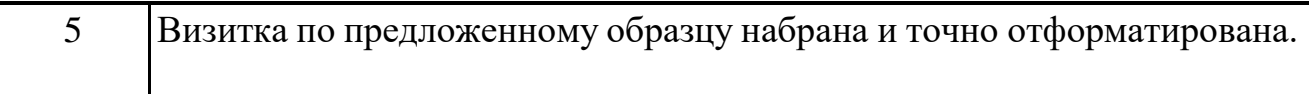

В текстовом редакторе MS WORD наберите текст с учетом форматирования (неприменяя многочисленное нажатие клавиши пробела)

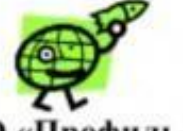

НПО «Профиль М» 426023, г.Ижевск, ул. Ленина 116 тел (3412) 45-56-56  $201$  r

Директору НПО «Профиль М» Мухину Н.К.

### О подготовке к выставке технических систем

Прошу разрешить использование оборудования в вечернее время для проведения эксперимента

Станционный смотритель

### А. И.Мышкин

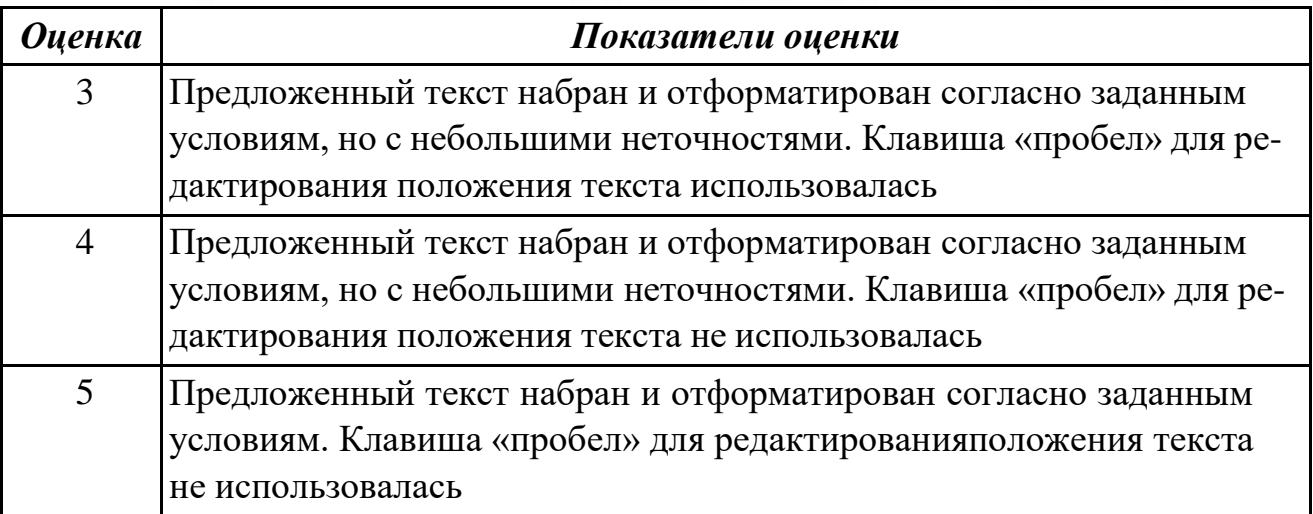

### **Задание №6**

• Установите параметры листа. На вкладке Поля задайте размеры полей: Левое - 25 мм Правое - 15 мм; Верхнее - 15мм; Нижнее - 20мм.

• Наберите текст, представленный ниже, без учета форматирования:

Овен (21 марта - 20 апреля) Овен - впечатлительная личность с сильной волей. На него можно положиться.

Телец (21 апреля - 20 мая) Телец - это соль земли. Голова у него в "порядке". Близнецы (21 мая - 21 июня) Близнецы - двойственные натуры. С одной стороны -веселье, с другой - цинизм.

Рак (22 июня - 22 июль) Рак - натуры любящие и чистосердечные.

Лев (23 июль - 23 августа) Львы - призваны не только управлять, но любить.

Дева (24 августа - 23 сентября) Дева - это упорные труженики.

Весы (24 сентября - 23 октября) Весы - обычно хорошо разбираются в людях, практичны, и мудрые, как Соломон.

Скорпион (24 октября -22 ноября) Скорпион - продукт интеллекта и страсти одновременно.

Стрелец (23 ноября-21 декабря) Стрелец - отличаются прямотой в отношении с другими. Козерог (22 декабря -20 января) Козерог - больше дают, чем берут, любят творить добро. Водолей (21 января-20 февраля) Водолей - стремится служить правде и прогрессу. Рыбы (21 февраля - 20 марта) Рыбы - последний знак Зодиака. Любят его за мудрость и доброту.

• Установите шрифт с параметрами: для названий знаков зодиака - Arial (Формат - Шрифт - Интервал - Разреженный - на 2 пункта.), размер 14 пунктов, для остального текста - Times New Roman, размер 12 пунктов.

• найти в Интернете и вставить соответствующие картинки.

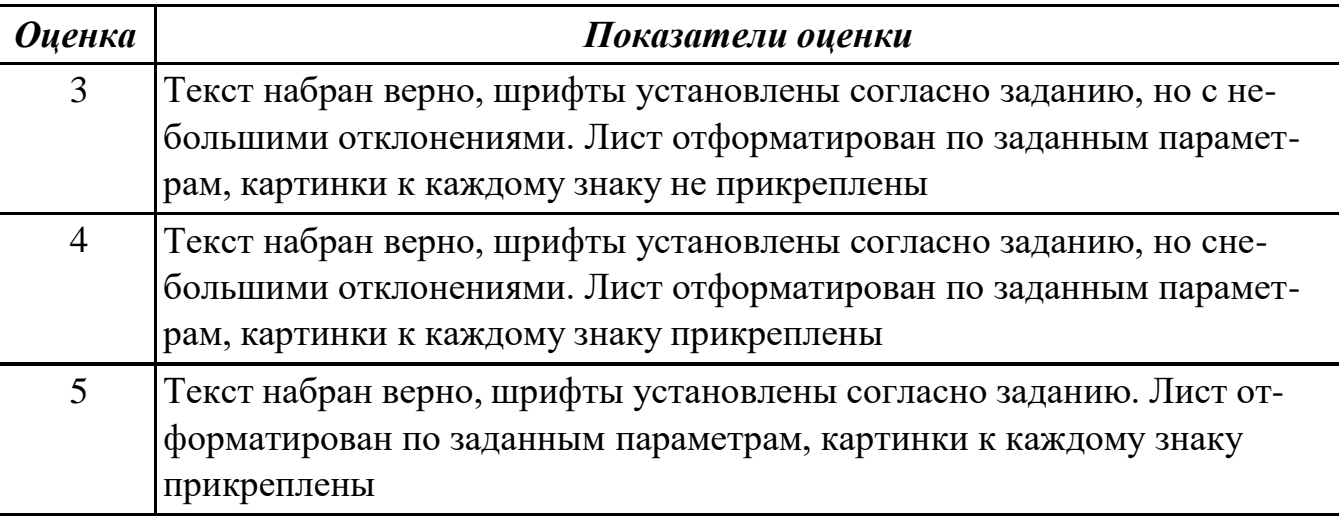

## **Задание №7**

В текстовом редакторе MS WORD наберите таблицу с предложенным текстом внутри. Выполнить форматирование по образцу

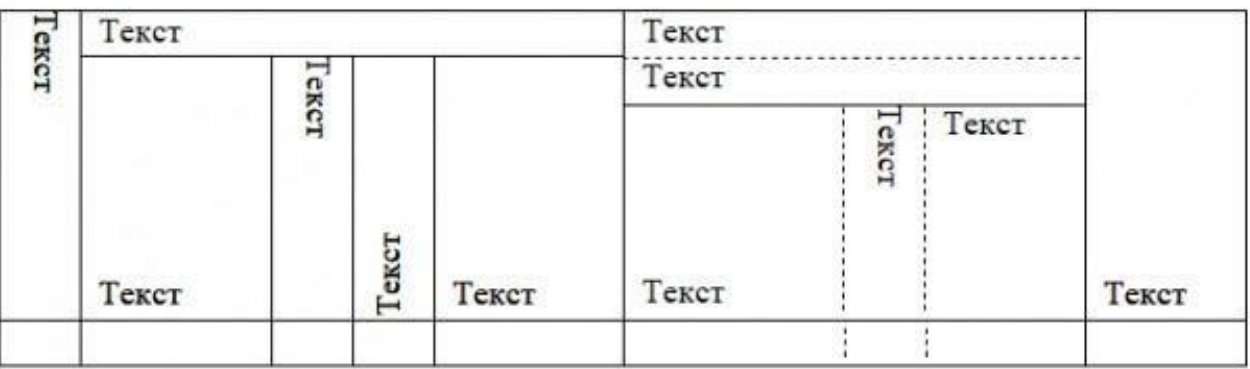

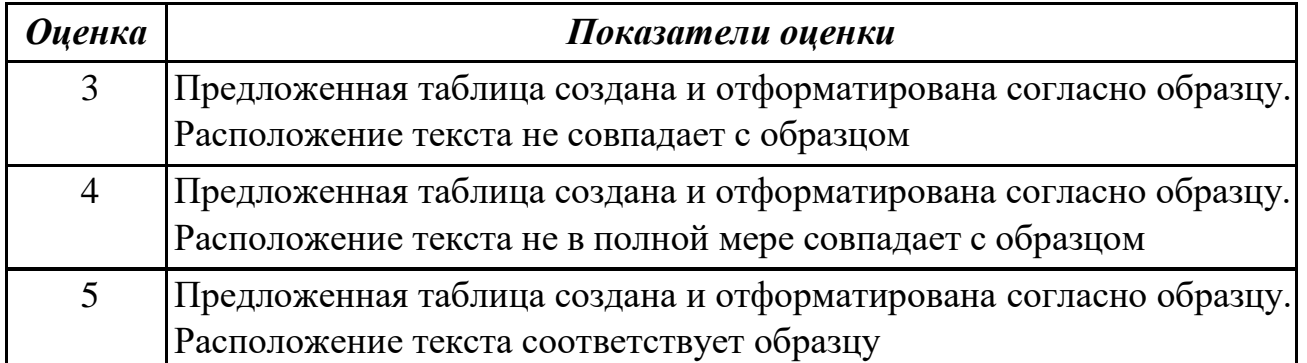

В текстовом редакторе MS WORD создайте уведомление. Оформите по предложенному образцу.

664036, г. Иркутск, ул. Байкальская, д. 230, б/с 2, кв. 28 Ушаковой Марии Сергеевне

Уважаемая Мария Сергеевна!

Согласно существующей между нами договорённости, которой мы достигли в знаменательный день 17 апреля прошлого года, Вы обязаны прислать своего поверенного или приехать лично в наше «Региональное представительство».

Сообщаю Вам наш новый адрес в Красноярске: ул. Ленина, 12. Контактный телефон 51-73-26. Будем ждать Вас на следующей неделе (ответ можете прислать по адресу нашей электронной почты: region@mail.ru).

11 января 2012 г. Быкова А.Э.

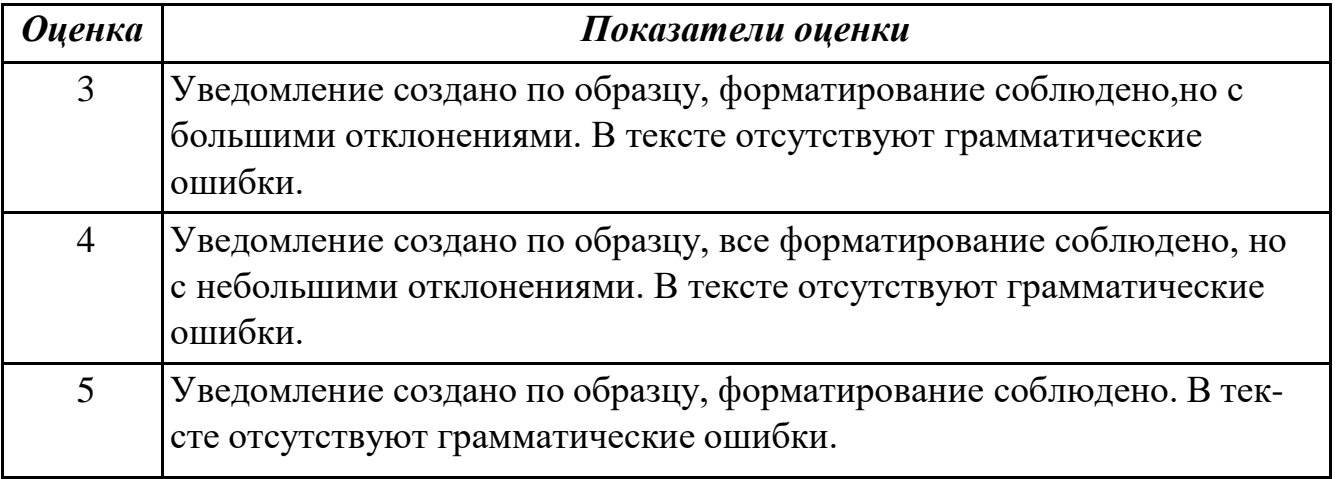

В текстовом редакторе MS WORD создайте краткий протокол. Оформите по предложенному образцу.

OAO «Becrop» ПРОТОКОЛ 08.11.2004 No 27 заседания Совета директоров

Председатель - А.С. Серов Секретарь - Н. С. Иванчук Присутствовали: 7 человек (список прилагается) Приглашенные: Заместитель директора «Книжной палаты» Н.Ш. Стрелков.

### РАССМОТРЕННЫЕ ВОПРОСЫ:

1. Организационные вопросы.

2. О проекте иллюстрированного издания о деятельности фир-MbL.

ПРИНЯТЫЕ РЕШЕНИЯ:

1. А.А. Сидорову подготовить проект штатного расписания на 2004 г.

2. Поручить члену научно-информационной комиссии К.С. Петрову согласовать проект издания с «Книжной палатой».

Председатель Секретарь

 $(nodnucb)$  $(nodnucb)$  A.C.Cepon Н. С. Иванчук

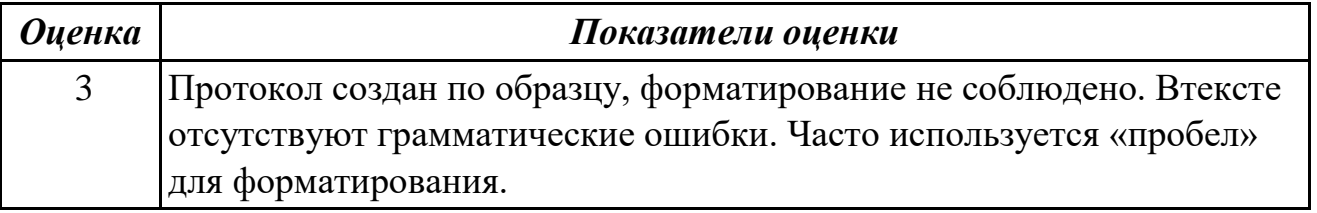

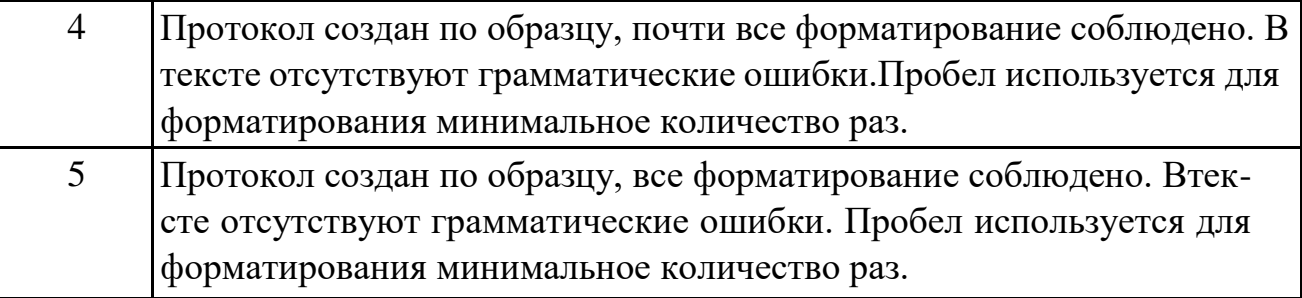

### **Дидактическая единица для контроля:**

2.2 применять мультимедийные технологии обработки и представления информации;

## **Задание №1**

Создайте презентацию из 3х слайдов:

- приветственный слайд с названием турагенства и его адреса;
- предложение тура (стоимость+количество дней);
- условия тура (какие города будут посещены, питание, номера)

Настройте анимацию элементов слайда, настройте переход и добавьте аудиосопровождение. Название, изображение и адрес можно изменить.

> Туристическое агенство «Мобиле Typ» Предлагает: г. Ижевск. ул. Спортивная 123 тел: 458-758

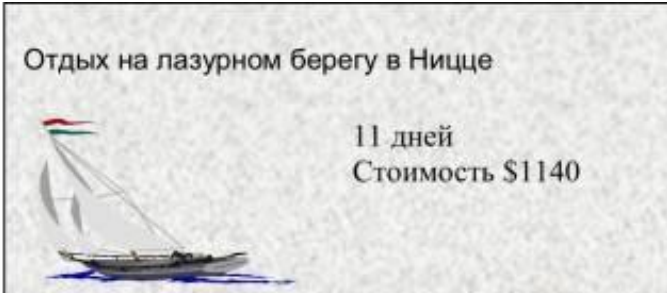

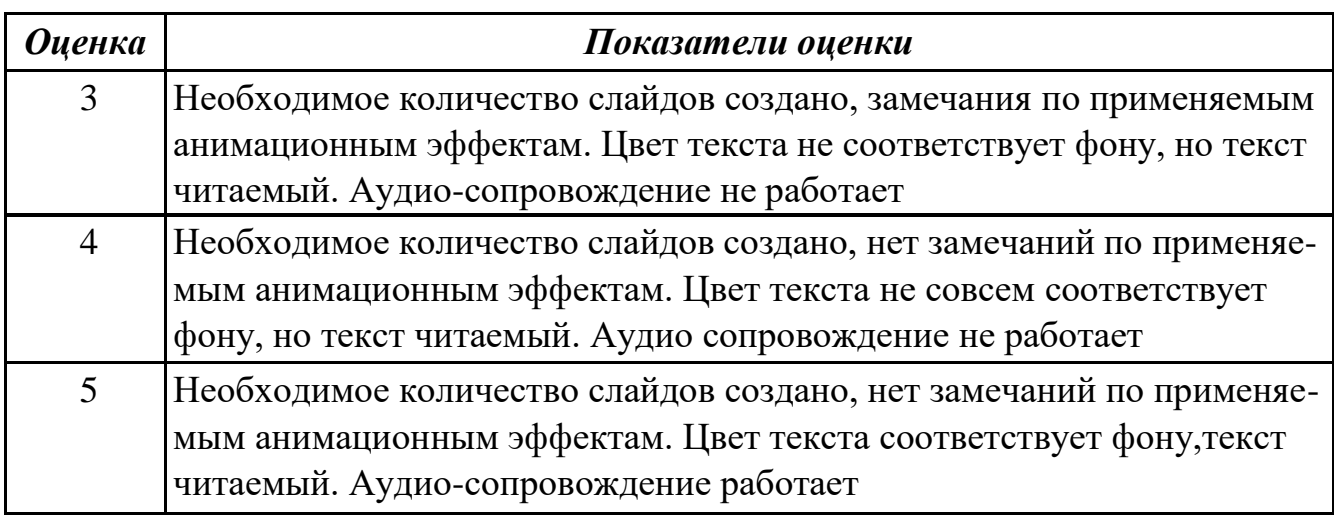

## **Задание №2**

Создайте меню студенческого кафе по образцу. Клуб-кафе «Три студента»

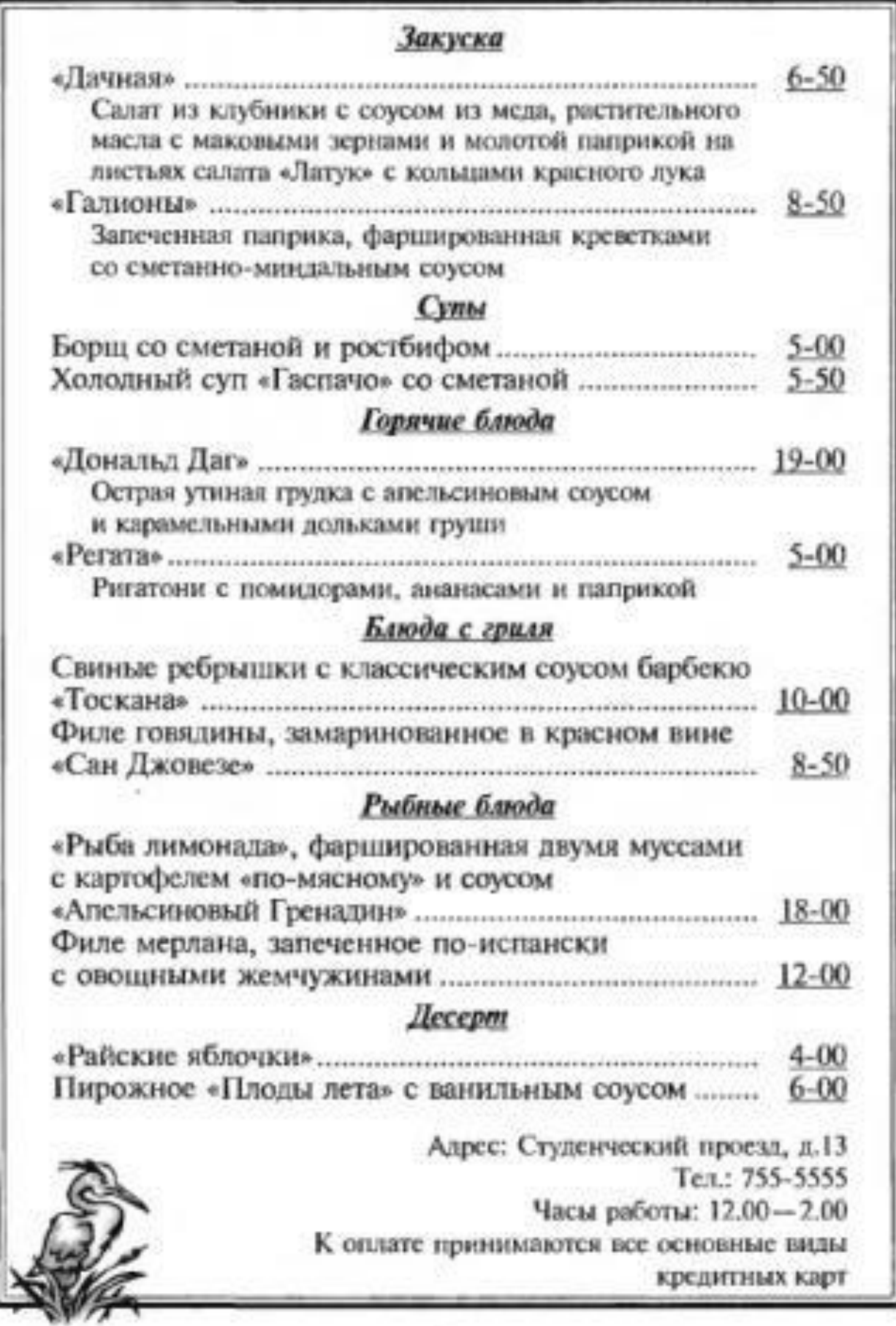

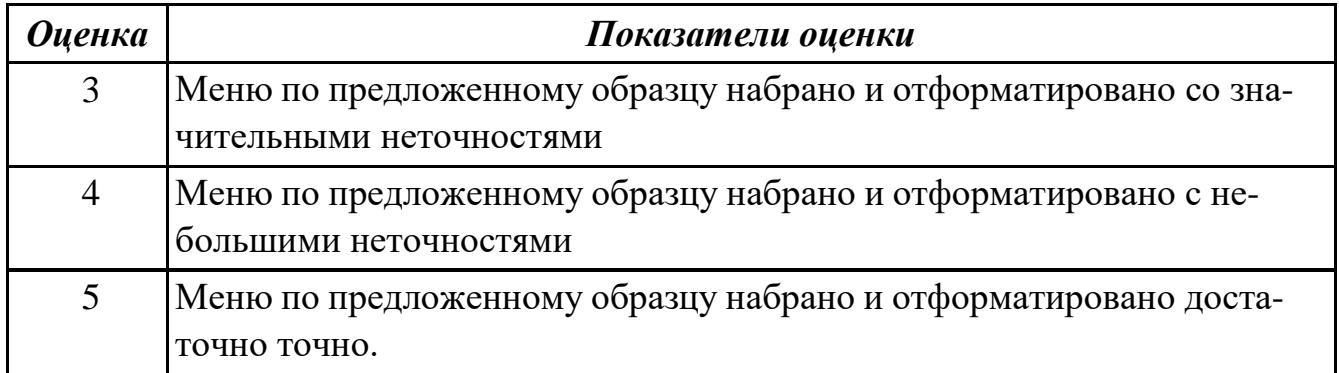

Создать презентацию по теме «Техника безопасности при работе за компьютером», используя предложенный материал.

Число слайдов должно быть не больше пяти. Использовать анимационные эффекты: внутри одного слайда задать появление его частей автоматически, а смену слайдов — по щелчку мыши.

Файл сохранить в папке своей группы с именем ТБ.

Перед началом работы следует убедиться в исправности электропроводки, штепсельных розеток, при помощи которых оборудование включается в сеть, наличии заземления компьютера, его работоспособности.

Для снижения или предотвращения влияния опасных и вредных факторов необходимо соблюдать:

Санитарные правила и нормы, гигиенические требования к мониторам, персональным компьютерам.

Во избежание повреждения изоляции и возникновения коротких замыканий не разрешается: вешать что-либо на провода, закрашивать и белить шнуры и провода, закладывать провода за газовые и водопроводные трубы, за батареи отопительной системы, выдергивать штепсельную вилку за шнур, усилие должно быть приложено к корпусу вилки.

Запрещается под напряжением очищать от пыли и загрязнения электрооборудование. Запрещается проверять работоспособность электрооборудования в неприспособленных для эксплуатации помещениях с токопроводящими полами, сырых, не позволяющих заземлить доступные металлические части.

Во избежание поражения электрическим током, при пользовании электроприборами нельзя касаться одновременно каких-либо трубопроводов, батарей отопления, металлических конструкций, соединенных с землей.

При пользовании электроэнергией в сырых помещениях соблюдать особую осторожность.

При обнаружении неисправности немедленно обесточить электрооборудование,оповестить администрацию. Продолжение работы возможно только после устранения неисправности.

стр. 49 из 59 При обнаружении оборвавшегося провода необходимо немедленно сообщить об этом администрации, принять меры по исключению контакта с ним людей.

Прикосновение к проводу опасно для жизни.

Во всех случаях поражения человека электрическим током немедленно вызывают врача. До прибытия врача нужно, не теряя времени, приступить к оказанию первой помощи пострадавшему.

Необходимо немедленно начать производить искусственное дыхание, наиболее эффективным из которых является метод «рот – в рот» или «рот - в нос», а также наружный массаж сердца.

Искусственное дыхание пораженному электрическим током производится вплоть до прибытия врача.

На рабочем месте запрещается иметь огнеопасные вещества.

В помещениях запрещается: зажигать огонь; включать электрооборудование, если в помещении пахнет газом; сушить что-либо на отопительных приборах; закрывать вентиляционные отверстия в электроаппаратуре.

Источниками воспламенения являются: искра при заряде статического электричества; искры от электрооборудования; искры от удара и трения; открытоепламя.

При возникновении пожароопасной ситуации или пожара персонал должен немедленно принять необходимые меры для его ликвидации, одновременно оповестить о пожаре администрацию.

Помещения с электрооборудованием должны быть оснащены огнетушителями типа ОУ- 2 или ОУБ – 3.

После окончания работы необходимо обесточить все средства вычислительной техники и периферийное оборудование.

В случае непрерывного производственного процесса необходимо оставить включенным только необходимое оборудование.

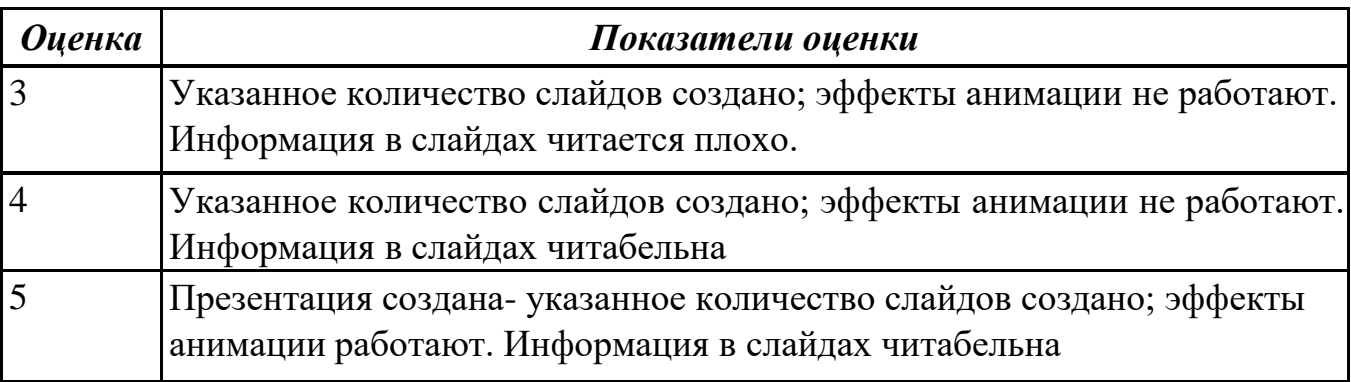

## **Задание №4**

Создать стартовую страницу викторины «Своя игра» в PowerPoint попредложенному образцу.

"Сумма" за вопрос должна переходить на пустой слайд, на котором только указанастоимость вопроса и название выбранного раздела. Также с этой страницы можно вернуться на страницу выбора вопроса.

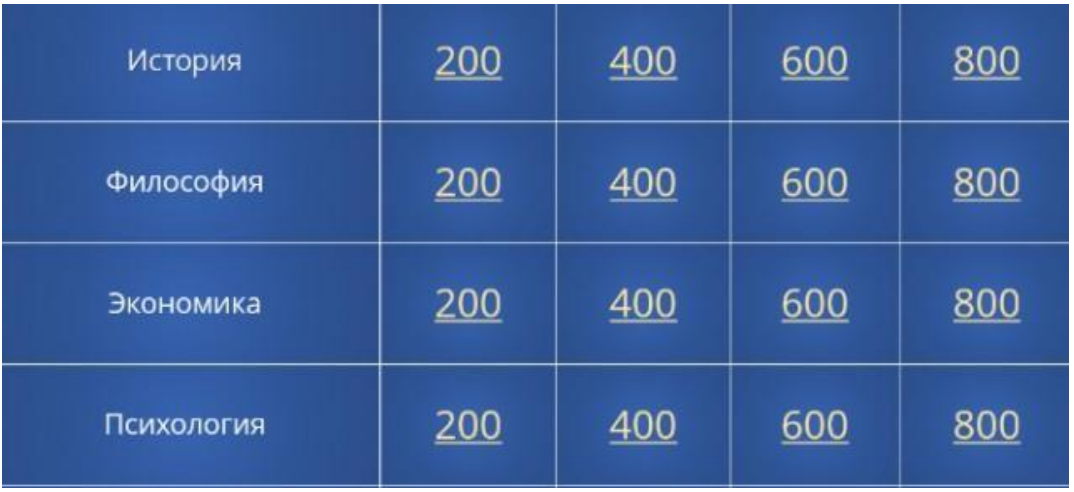

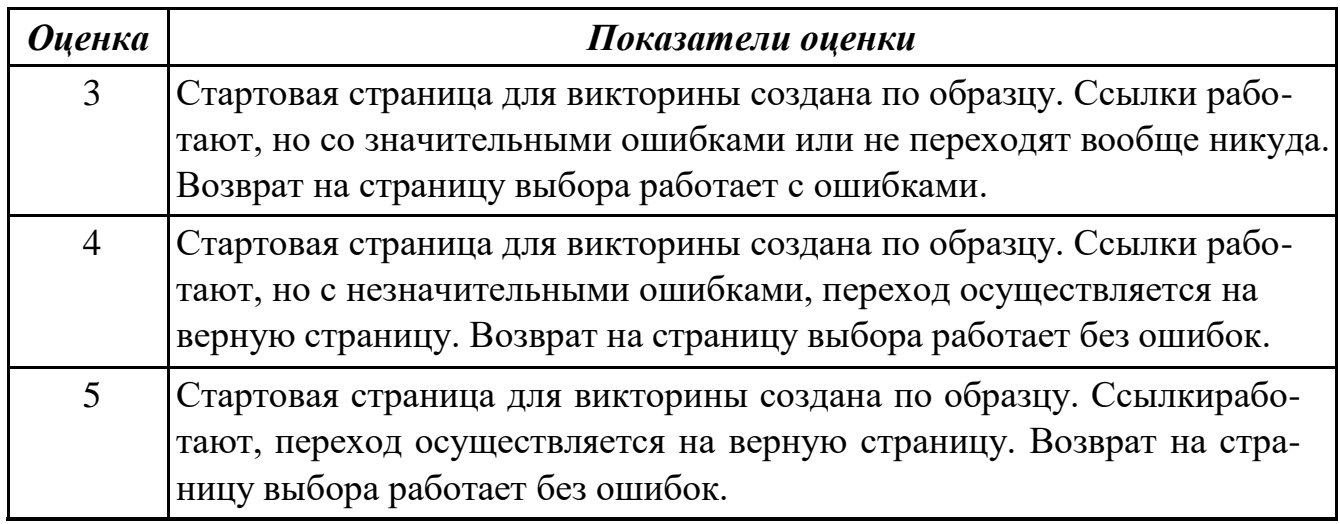

С помощью сервиса [https://learningapps.org/ с](https://learningapps.org/)оздать игру "Кто хочет стать миллионером?" с предложенными вопросами:

## **1. Что такое презентация PowerPoint?**

- а) демонстрационный набор слайдов, подготовленных на компьютере
- б) прикладная программа для обработки электронных таблиц
- в) устройство компьютера, управляющее демонстрацией слайдов
- г) текстовой документ, содержащий набор рисунков, фотографий, диаграмм

## **2. Запуск программы PowerPoint осуществляется с помощью команд …**

- а) *Пуск – Главное меню – Программы – MS PowerPoint*
- б) *Пуск – Главное меню – Найти – MS PowerPoint*
- в) *Панели задач – Настройка – Панель управления – MS PowerPoint*
- г) *Рабочий стол – Пуск – MS PowerPoint*

## **3. Выбор макета слайда в программе PowerPoint осуществляется с помощью команд …**

- а) группы кнопок *Рисование*
- б) кнопкой *Макет*
- в) *Дублировать слайд*
- г) группы кнопок *Темы*

## **4. Какая кнопка панели** *Средства рисования* **в программе PowerPoint меняет цвет внутренней области фигуры?**

- а) Контур фигуры
- б) Заливка фигуры
- в) Эффекты фигуры
- г) Заливка текста

### **5. Команды вставки картинки в презентацию программы PowerPoint…**

- а) *Вставка, Объект*
- б) *Вставка, Рисунки*
- в) *Вставка, Фотоальбом*
- г) *Вставка, WordArt*

## **6. Применение фона к определенному слайду в презентации PowerPoint -**

- а) *Формат фона*
- б) *Макет*
- в) *Вид, Цвет*
- г) *Темы*

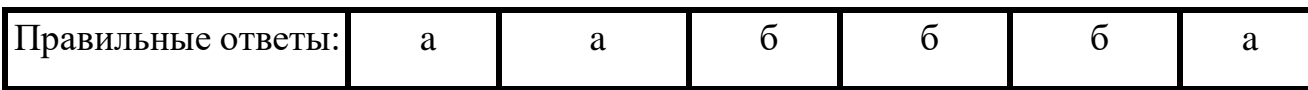

Заполнить пункты «Обратная связь» и «Помощь» на свое усмотрение.

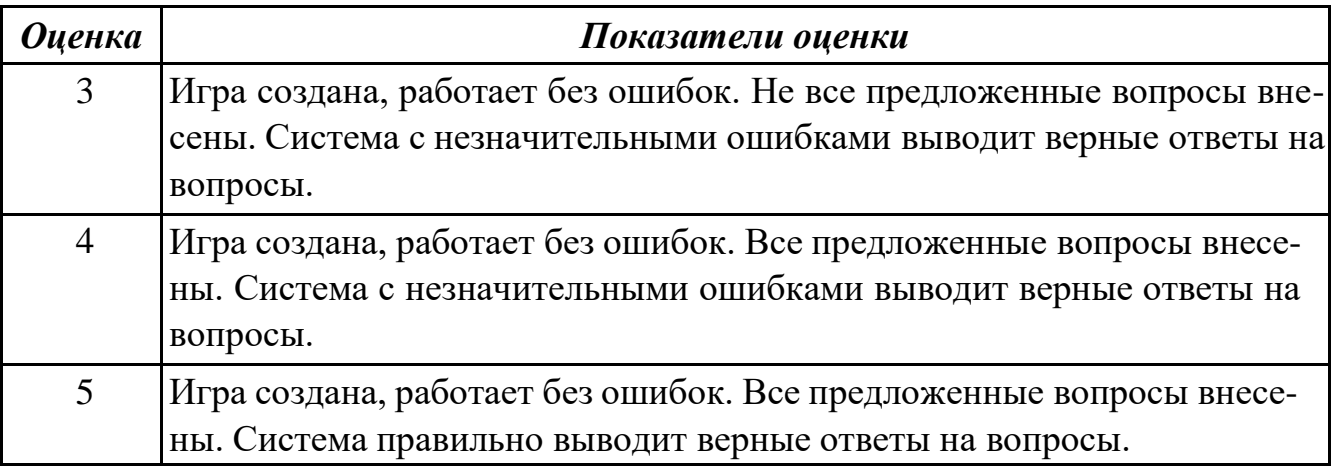

## **Задание №6**

Используя программу-органайзер MS Outlook, создайте:

### Задание:

1. Задайте несколько задач, например, выполнение текущих учебных заданий (подготовка реферата, выполнение контрольной работы, посещение библиотеки и т. д.).

2. Укажите уровень важности и срок выполнения каждой задачи.

3. Создайте еженедельно повторяющуюся задачу, например посещение бассейна по пятницам со сроком оповещения в 1 час.

4. Внесенную информацию просмотрите в календаре.

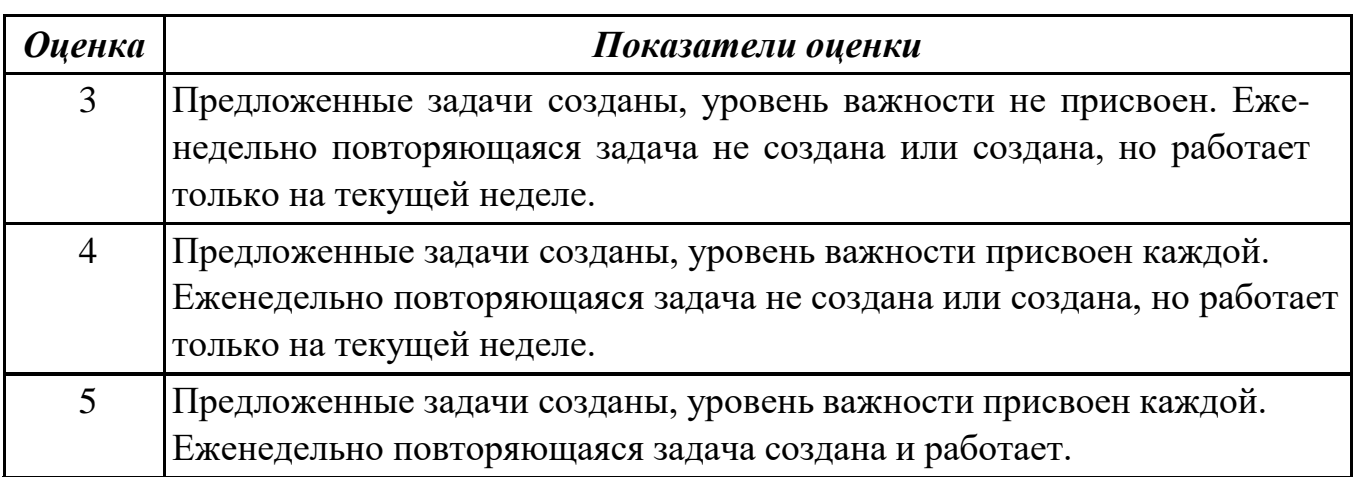

### Залание №7

Используя программу-органайзер MS Outlook, создайте:

### Залание:

1. Создайте и сохраните заметку с перечнем срочных дел на сегодня.

2. Откройте папку Заметки и просмотрите созданную заметку.

3. Задайте заметке соответствующую категорию.

4. Измените цвет заметки.

5. Задайте новые параметры для будущих заметок, указав новый цвет, шрифт и

размер.

6. Просмотрите различное Текущее представление заметок.

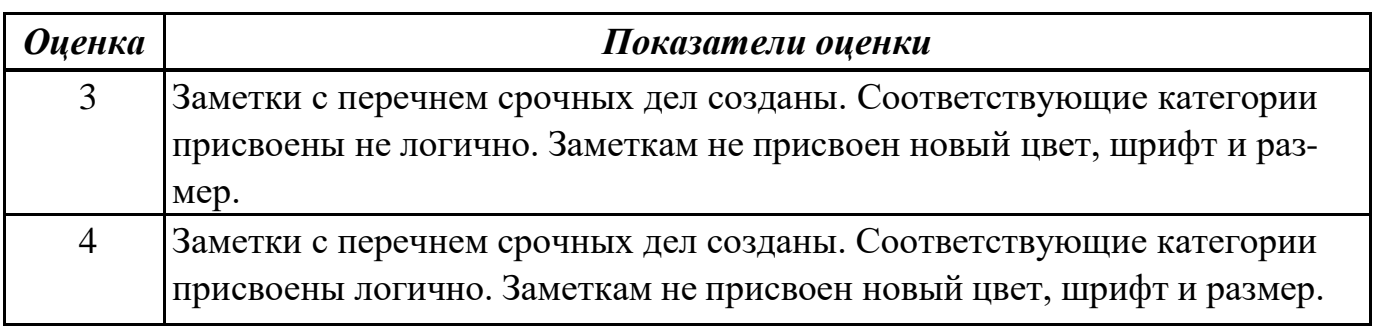

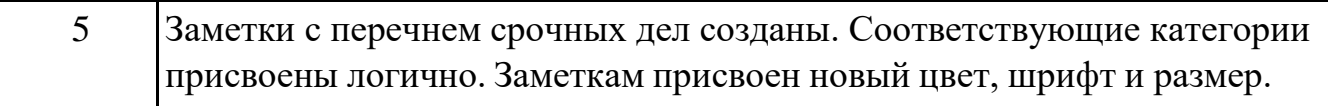

Создать по примеру ментальную карту с помощью сервиса [https://www.canva.com/](https://www.canva.com/design/DAD8tkSOR9Y/9DlnBthhpUlIBnUTxJr4OA/edit) (шаблон можно выбрать на свое усмотрение) на тему: «Как сдать экзамен если ты не готовился?»

Представить не менее 3 линий решения поставленного вопроса. Объекты расположить логично, с хорошим восприятием. Текст должен быть читаем.

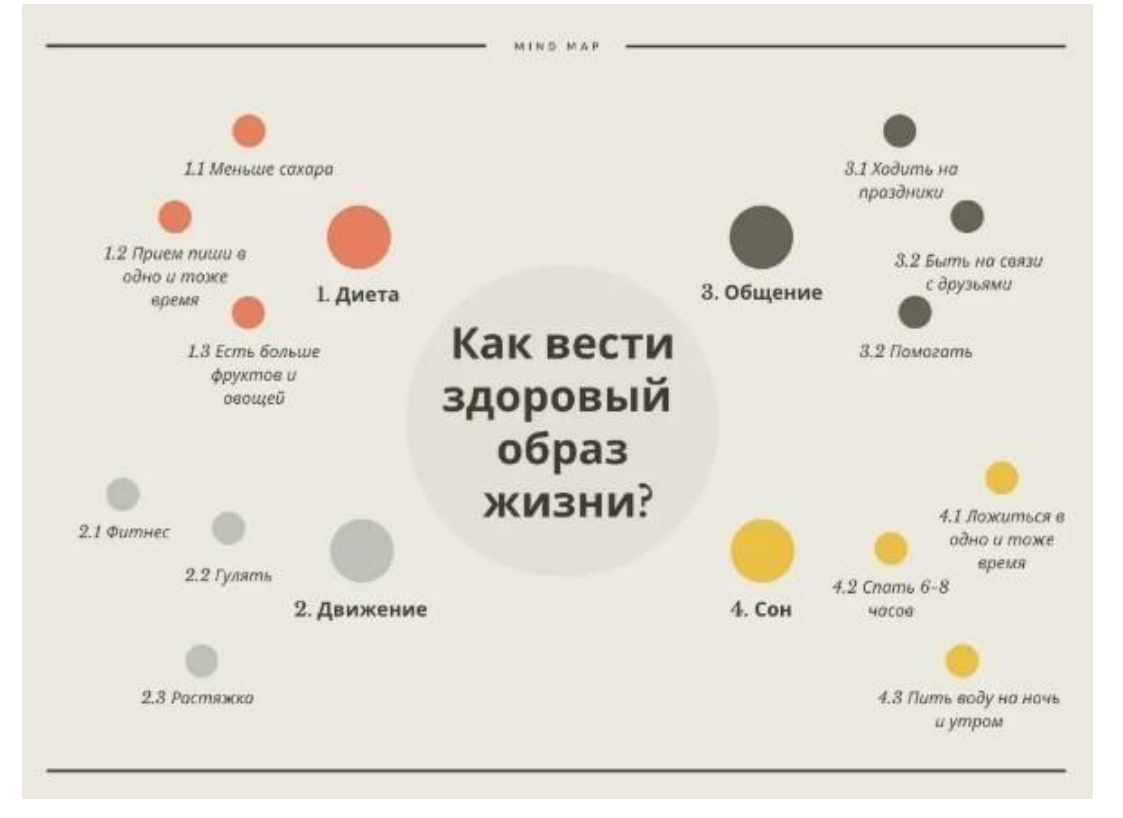

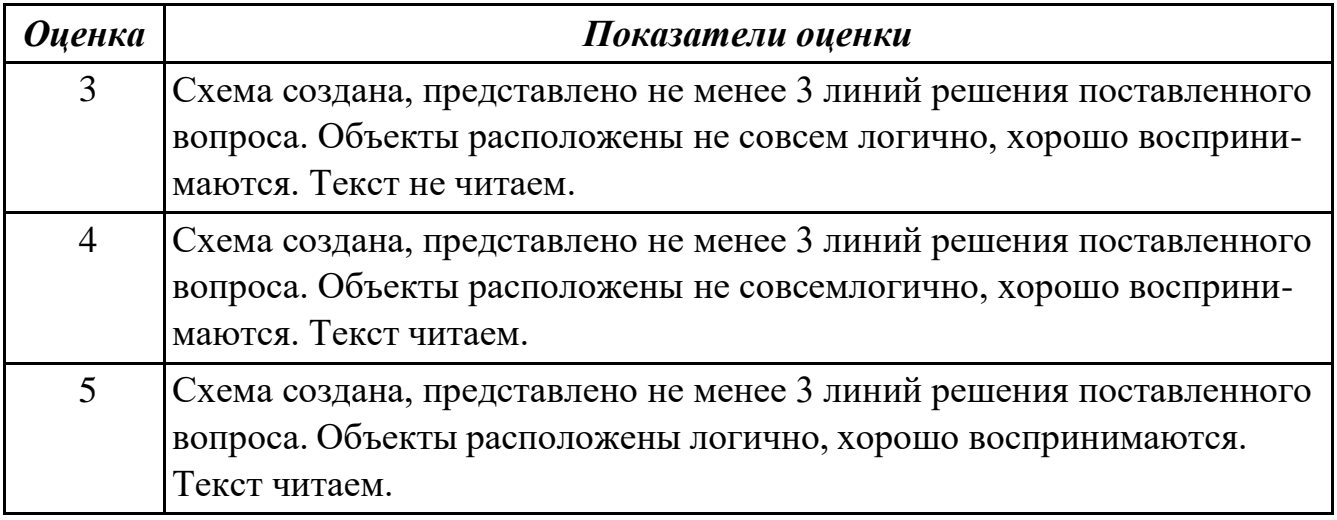

### **Дидактическая единица для контроля:**

2.3 обрабатывать экономическую и статистическую информацию, используя средства пакета прикладных программ;

## **Задание №1**

Выполните следующие вычисления, используя только имена ячеек, по следующим данным (вместо числовых формул нужно будет внести формулы для Excel):

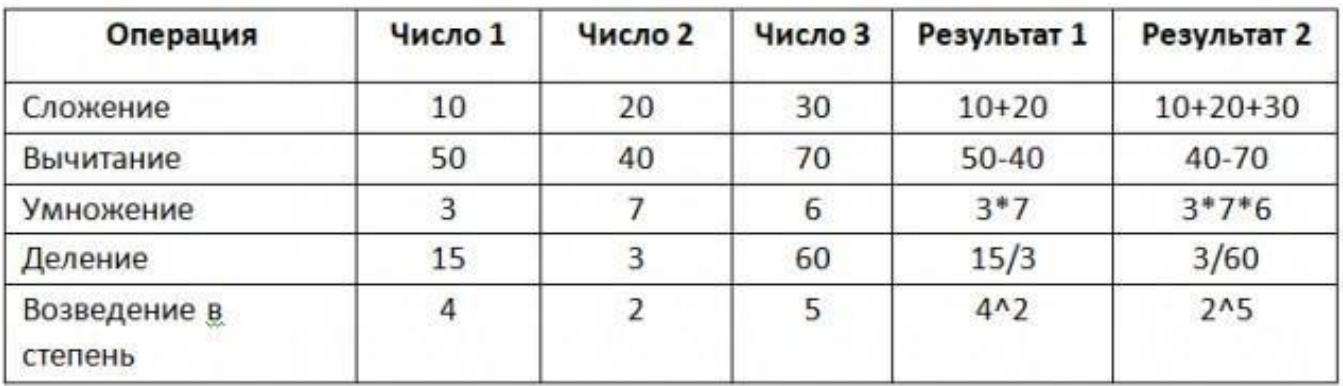

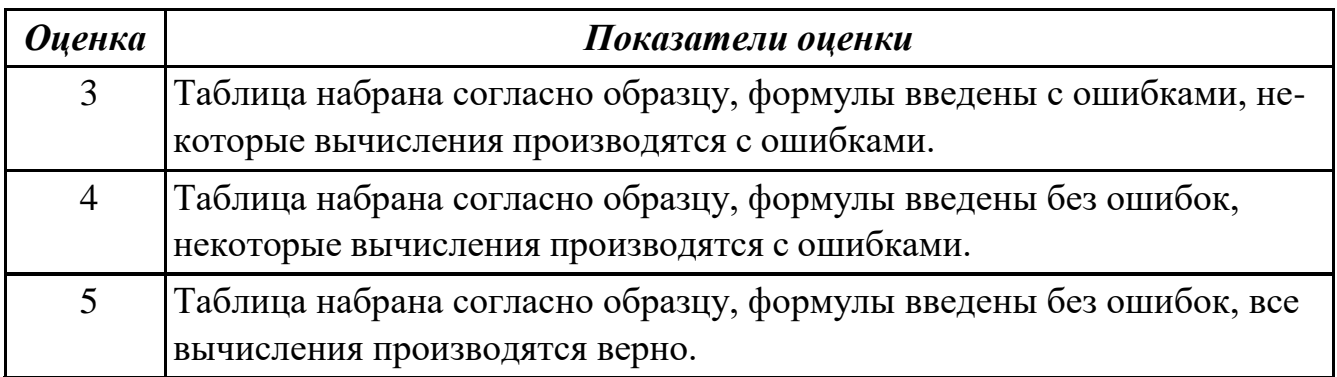

## **Задание №2**

Постройте таблицы и выполните предложенные расчеты:

Вычисление параметров геометрических фигур (прямоугольник и квадрат)

| Номер<br>фигуры         | Сторона<br>$\ddot{\mathbf{a}}$ | Сторона<br>p | Сторона      | Периметр<br>$2 * (a + b)$ | Площадь<br>$S = a * b$ | Объем<br>$V = a * b * c$ |
|-------------------------|--------------------------------|--------------|--------------|---------------------------|------------------------|--------------------------|
|                         | 10                             | 11           | 12           |                           |                        |                          |
| $\overline{\mathbf{c}}$ | 15                             | 30           | 10           |                           |                        |                          |
| $\overline{3}$          |                                |              | $\mathbf{1}$ |                           |                        |                          |
| $\overline{4}$          | 14,25                          | 18,3         | 19,48        |                           |                        |                          |
| 5                       | $10\,$                         | $10\,$       | 10           |                           |                        |                          |
| $\overline{6}$          | 10                             | 10           | 20           |                           |                        |                          |

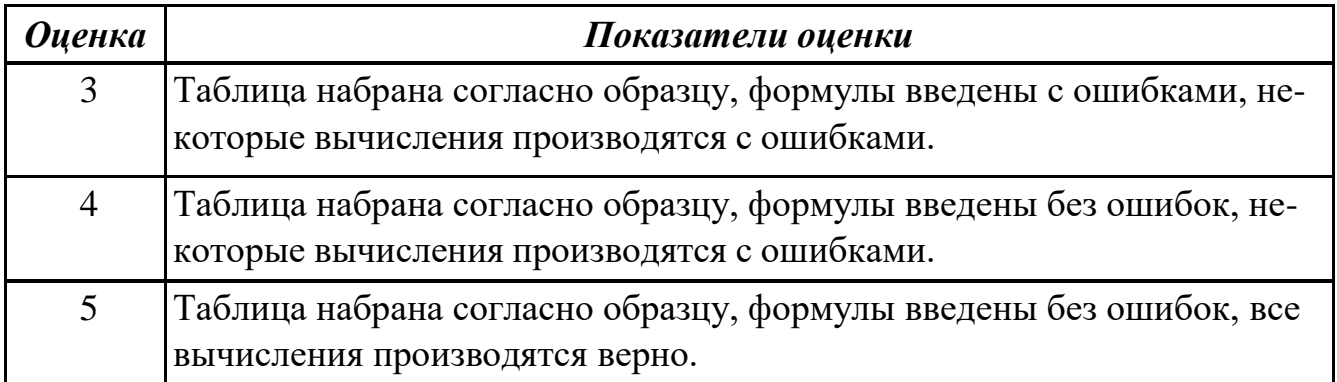

Постройте таблицы и выполните предложенные расчеты:

### создайте на листе Зарпалата следующую таблицу и выполните вычисления по предложенной формуле:

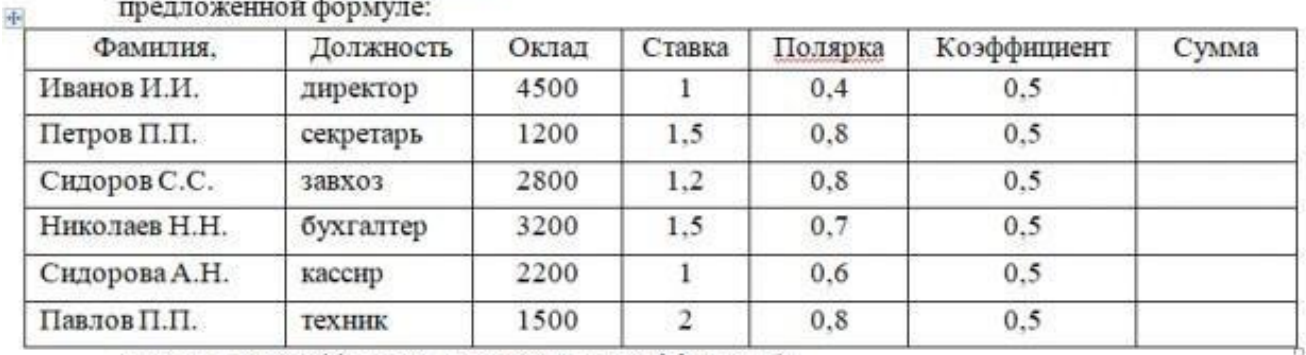

Сумма = Оклад\*(Ставка + Полярка + Коэффициент)

создайте на Листе 2 следующую таблицу

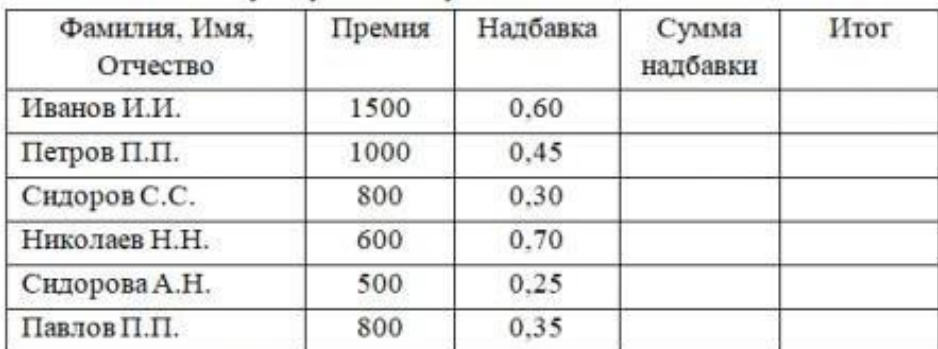

Сумма надбавки = Оклад\*Надбавка

Итог = Сумма надбавки + премня

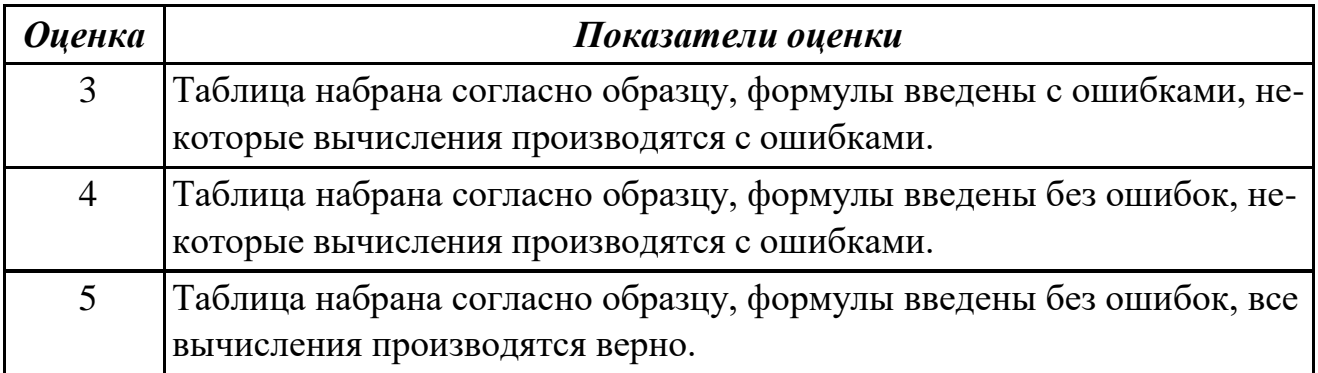

Постройте таблицы и выполните предложенные расчеты:<br><sub>| Н</sub>Отчет по продажам товаров за 1-й квартат:|

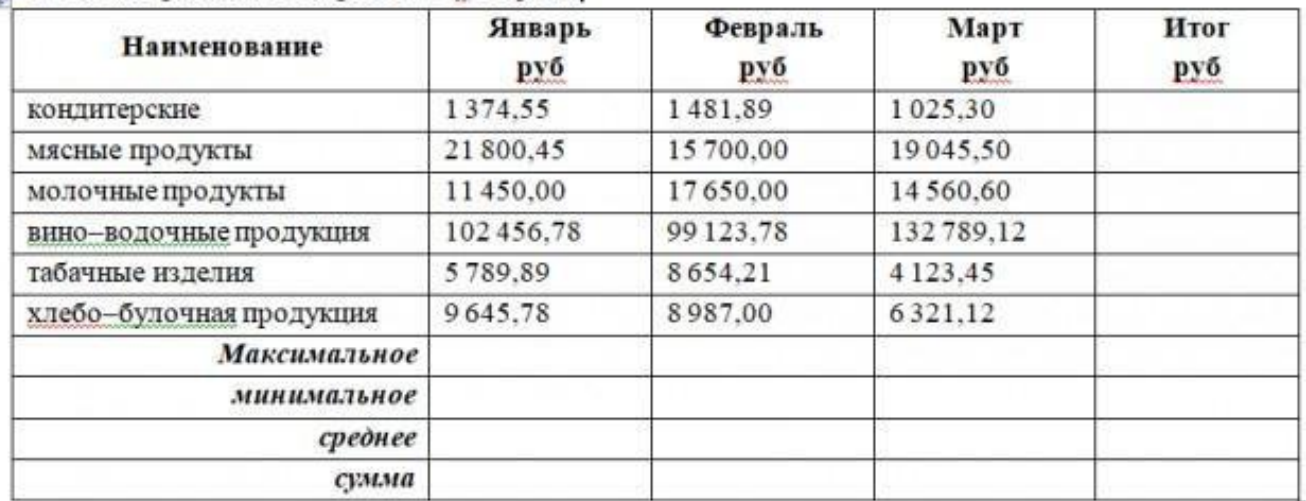

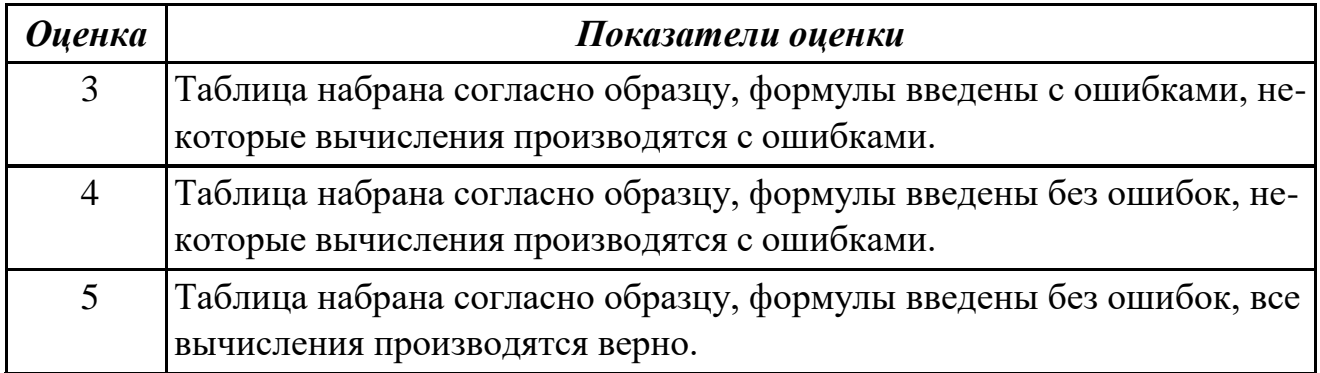

## **Задание № 5**

Создайте многоуровневый список, с использованием специальной функции WОRD

Список товаров, продававлых магазином «АрсеналЪ»

## 1. Продукты питания

- 1.1. Молочные продукты
	- 1.1.1. Молоко
	- 1.1.2. Кефир
	- 1.1.3. Йогурт
- 1.2. Хлебобулочные изделия
	- 1.2.1. Хлеб
	- 1.2.2. Булка сдобная
- 13. Овоши
	- 1.3.1. Капуста
	- 1.3.2. Картофель

## 2. Бытовая химия

- 2.1. Стиральный порошок
	- 2.1.1.Ariel
	- 2.1.2. Deny
- 2.2. Мыло
	- 2.2.1.Safeguard
	- 2.2.2. Хозяйственное

## 3. Бытовая техника

- 3.1. Микроволновые печи
	- 3.1.1. Daewoo
	- $3.1.2$ . Samsung
- 3.2. Пылесос
	- 3.2.1. Bosch
	- 3.2.2. Rowenta

Директор Иванов С.И. Иванов

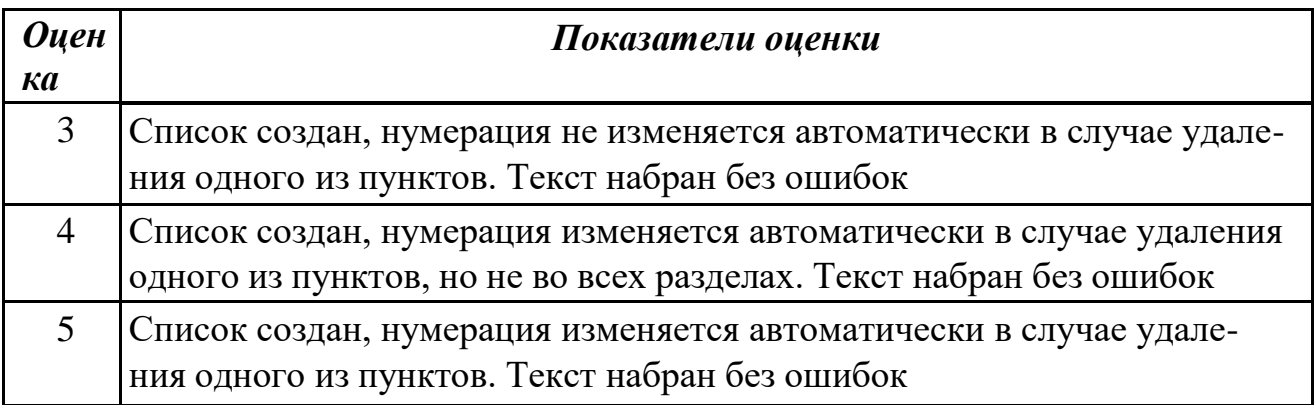

## По заданным параметрам создать шаблон приказа на утверждение изменений в графике отпусков:

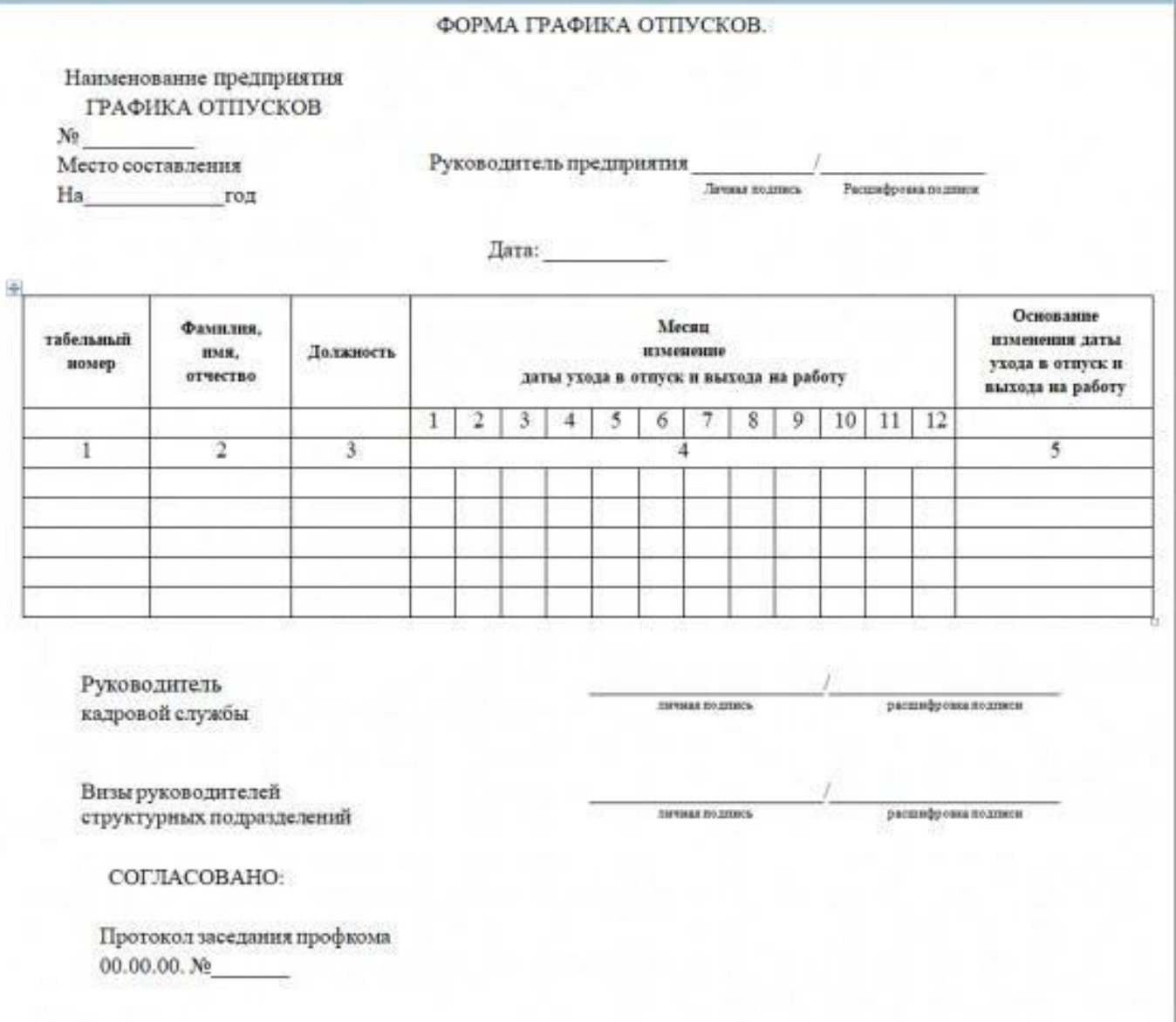

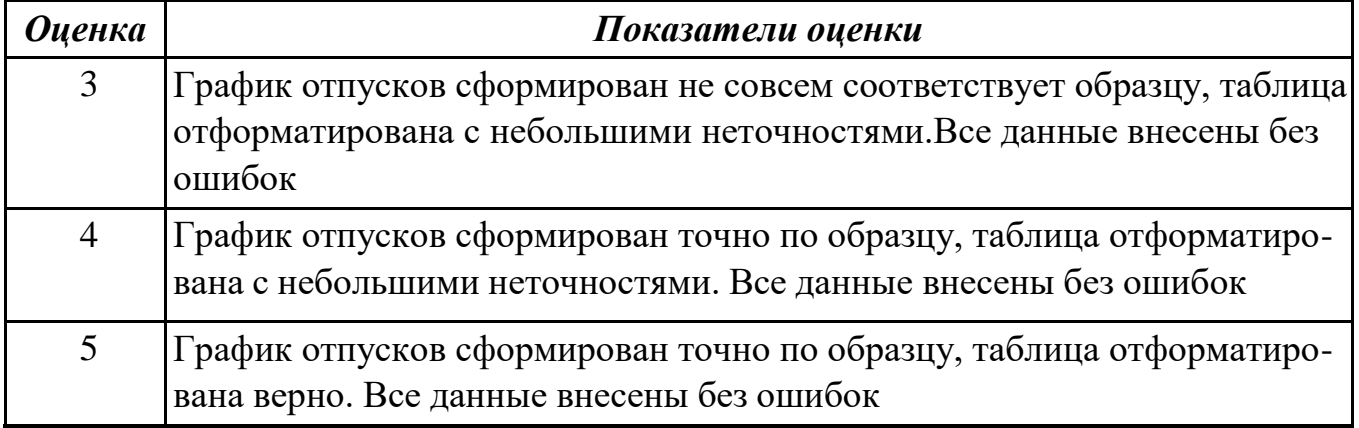